## Lists, object types, and logical operations

### OCEAN 215 | Autumn 2020 Ethan Campbell and Katy Christensen

#### Watch by Tuesday, October 13, 2020 | Lesson #3

# What we'll cover in this lesson

1. What is a list?

2. List functions

3. Object types

4. Logical Operations

# What we'll cover in this lesson

### **1. What is a list?**

2. List functions

3. Object types

4. Logical Operations

# Lists are objects with length

#### **Remember: strings have a length that includes each character**

 $1 str ex = 'This is an example string'$ 

- $2 str_ex_length = len(str_ex)$
- 3 print(str\_ex, '(', str\_ex\_len, 'characters )')

This is an example string (25 characters)  $\Gamma$ 

### **Lists also have length! The length of a list includes all of the items within…**

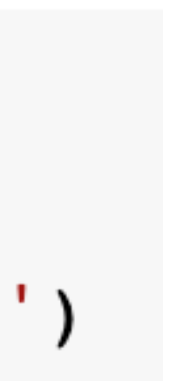

 $1 str ex = 'This is an example string'$ 

- $2 str\_ex\_len = len(str\_ex)$
- 3 print(str\_ex, '(', str\_ex\_len, 'characters )')

This is an example string (25 characters)  $\Gamma$ 

### **Lists also have length! The length of a list includes all of the items within…**

#### **A list can have numbers.**

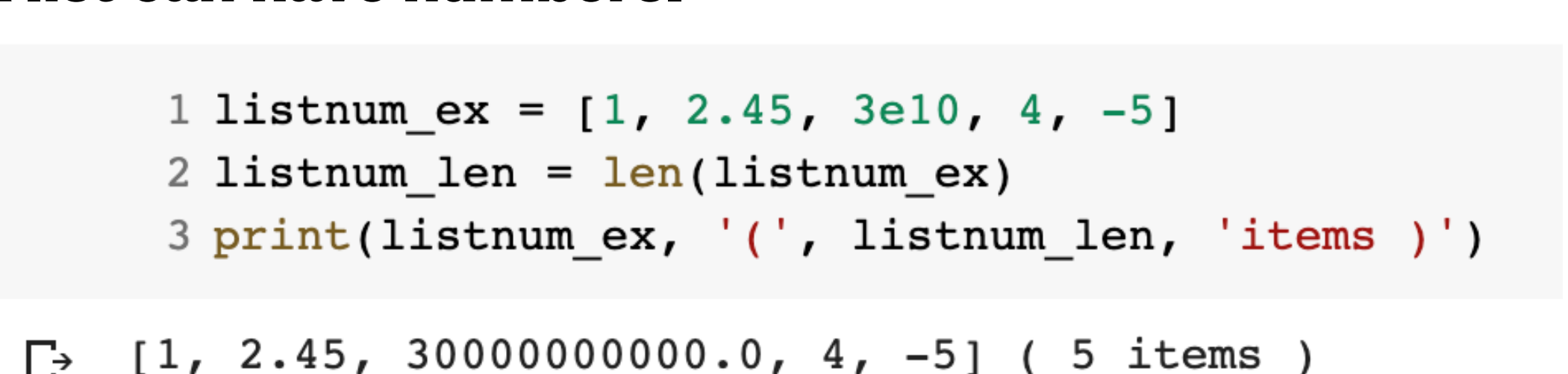

 $1 str ex = 'This is an example string'$ 

- $2 str\_ex\_len = len(str\_ex)$
- 3 print(str\_ex, '(', str\_ex\_len, 'characters )')

This is an example string (25 characters)  $\Gamma$ 

### **Lists also have length! The length of a list includes all of the items within…**

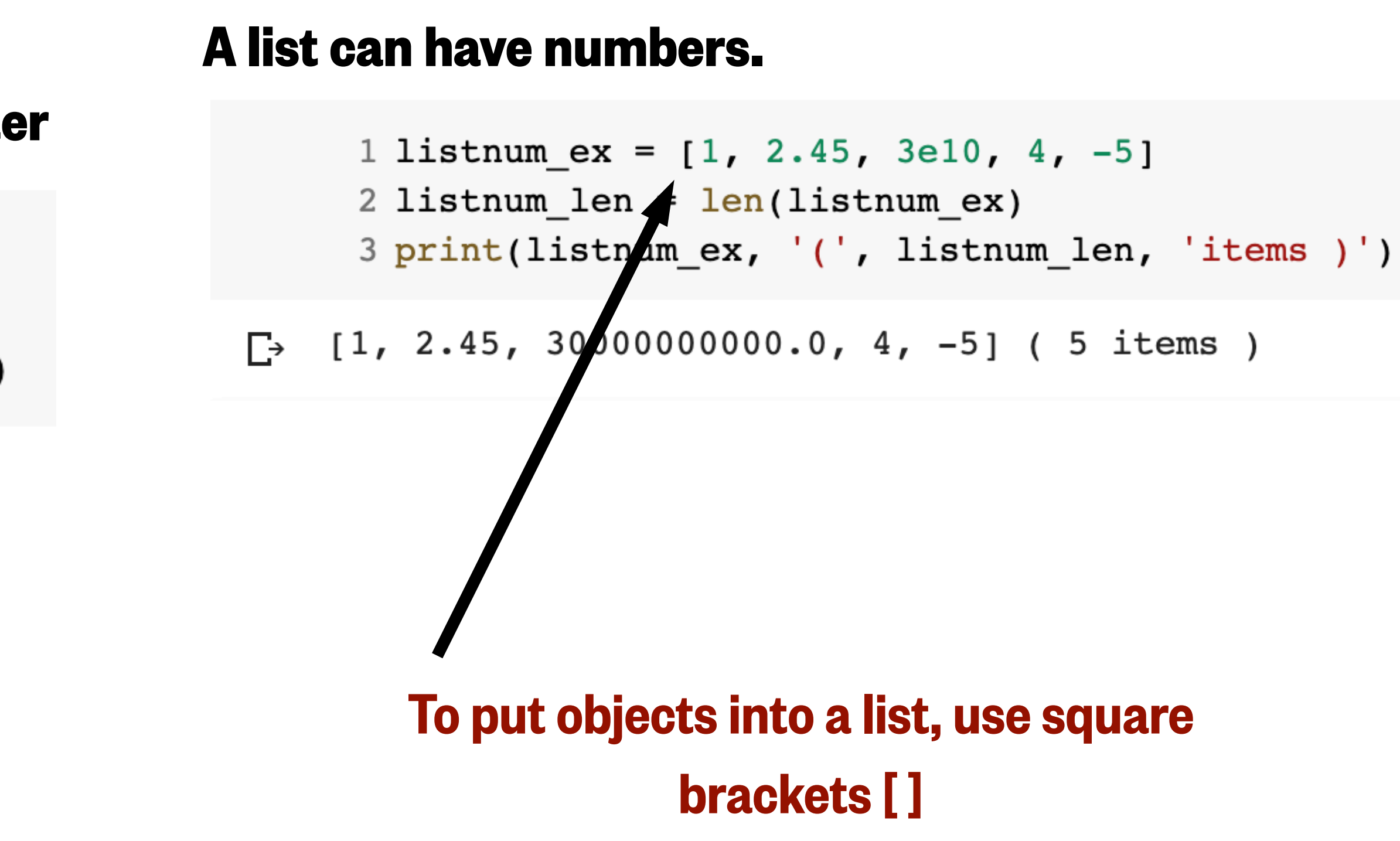

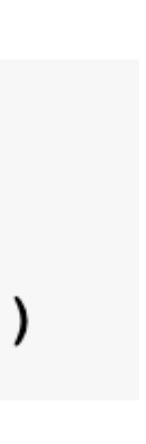

 $1 str ex = 'This is an example string'$ 

- $2 str\_ex\_len = len(str\_ex)$
- 3 print(str\_ex, '(', str\_ex\_len, 'characters )')

This is an example string (25 characters)  $\Gamma$ 

### **Lists also have length! The length of a list includes all of the items within…**

#### **A list can have numbers.**

```
1 listnum ex = [1, 2.45, 3e10, 4, -5]2 listnum len = len(listnum ex)3 print(listnum ex, '(', listnum len, 'items )')
```
 $\Gamma$  (1, 2.45, 30000000000.0, 4, -5] (5 items)

#### **A list can have Booleans.**

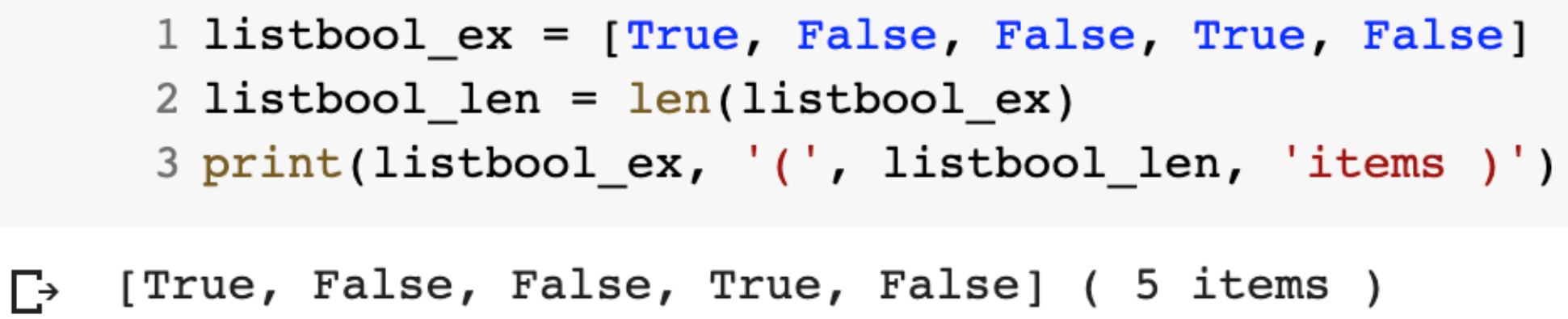

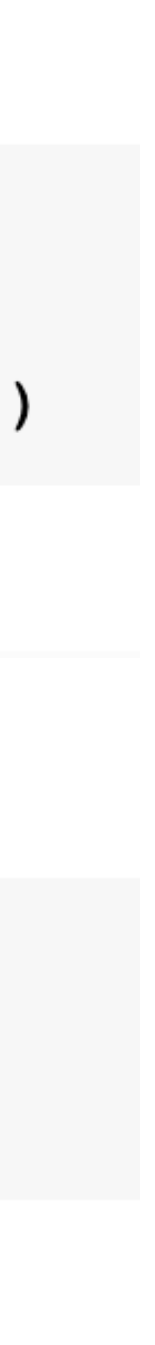

 $1 str ex = 'This is an example string'$ 

- $2 str\_ex\_len = len(str\_ex)$
- 3 print(str\_ex, '(', str\_ex\_len, 'characters )')

This is an example string (25 characters)  $\Gamma$ 

### **Lists also have length! The length of a list includes all of the items within…**

#### **A list can have numbers.**

```
1 listnum ex = [1, 2.45, 3e10, 4, -5]2 listnum len = len(listnum ex)3 print(listnum_ex, '(', listnum_len, 'items )')
```
 $\Gamma$  (1, 2.45, 30000000000.0, 4, -5] (5 items)

#### **A list can have strings.**

```
1 liststr_ex = ['This','is','an','example','list']
2 liststr_len = len(listr_ex)3 print(liststr_ex, '(', liststr_len, 'items )')
```
 $\Gamma$  ['This', 'is', 'an', 'example', 'list'] ( 5 items )

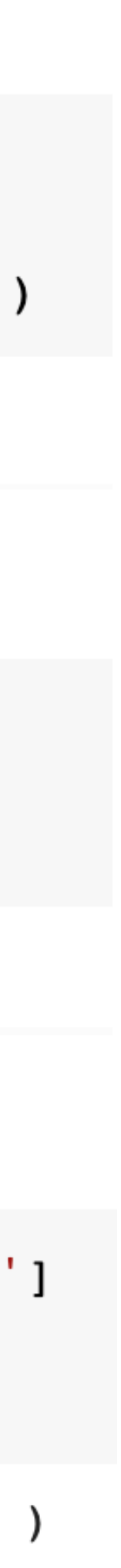

#### **A list can have Booleans.**

```
1 listbool ex = [True, False, False, True, False]
2 listbool_len = len(listbool-ex)3 print(listbool_ex, '(', listbool_len, 'items )')
```
[True, False, False, True, False] ( 5 items )  $\Gamma$ 

# A list can have any object type as an item

### **A list can have lists.** 1, listlist  $ex = [['This', 'is', 'an', 'example', 'list'],$ [True, False, False, True, False],  $[1, 2.45, 3e10, 4, -5]$ 5 listlist\_len =  $len(listlist_ex)$ 6 print(listlist\_ex, '(', listlist\_len, 'items )') [['This', 'is', 'an', 'example', 'list'], [True, False, False, True, False], [1, 2.45, 30000000000.0, 4, -5]] (3 items)

#### **A list can have numbers. A list can have strings. A list can have Booleans.**

```
1 listnum ex = [1, 2.45, 3e10, 4, -5]
```

```
2 listnum_len = len(listnum_ex)
```

```
3 print(listnum_ex, '(', listnum_len, 'items )')
```
 $\rightarrow$  [1, 2.45, 30000000000.0, 4, -5] (5 items)

```
1 listbool ex = [True, False, False, True, False]
2 listbool_len = len(listbool_ex)
3 print(listbool_ex, '(', listbool_len, 'items )')
```
Another way to create this list would be to use the variable names for each of the previously created lists!

1 listlist\_ex =  $[1]$ iststr\_ex,  $\overline{2}$ 

```
\Gamma [True, False, False, True, False] (5 items)
```

```
1 liststr_ex = ['This','is','an','example','list']
2 liststr len = len(liststr ex)3 print(liststr_ex, '(', liststr_len, 'items )')
```

```
['This', 'is', 'an', 'example', 'list'] ( 5 items )
\Gamma
```

```
listbool_ex,
listnum_ex]
```
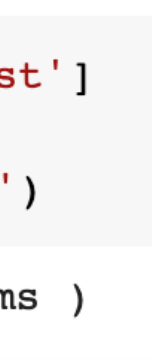

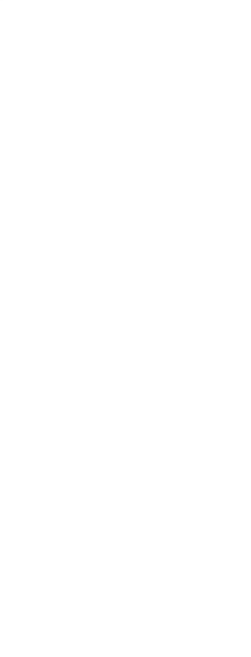

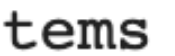

# A list can have any object type as an item

#### **A list can also be empty.**

```
1 listemp_ex = []
```
- 2 listemp\_len =  $len(listemp_ex)$
- 3 print(listemp ex, '(', listemp len, 'items )')

 $\Gamma$  > [] ( 0 items )

#### **A list can have a mix of object types.**

```
1 # Book information: Title, Author, Year(s) Published, Pages, Available in Library
2 book_info = ['Don Quixote', 'Miguel de Cervantes', [1605, 1615], 863, True]
3
4 print (book info)
```
['Don Quixote', 'Miguel de Cervantes', [1605, 1615], 863, True]  $\Gamma$ 

### How python counts list items (indexing):

- 
- 3
- 4 print (book info)
- ['Don Quixote', 'Miguel  $\Gamma$

### **Single items** book\_info[1] 'Miguel de Cervantes'

1 # Book information: Title, Author, Year(s) Published, Pages, Available in Library 2 book\_info = ['Don Quixote', 'Miguel de Cervantes', [1605, 1615], 863, True]

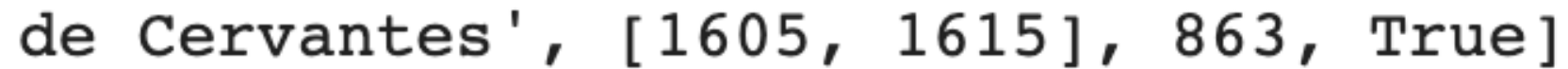

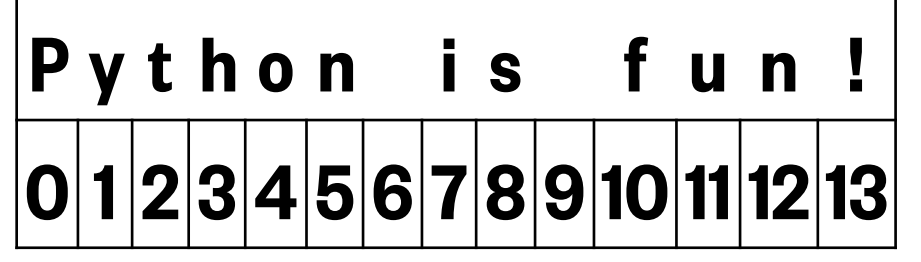

String indexing

#### **Remember:**

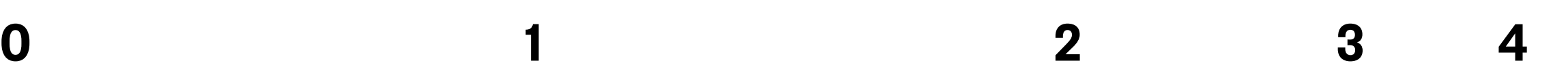

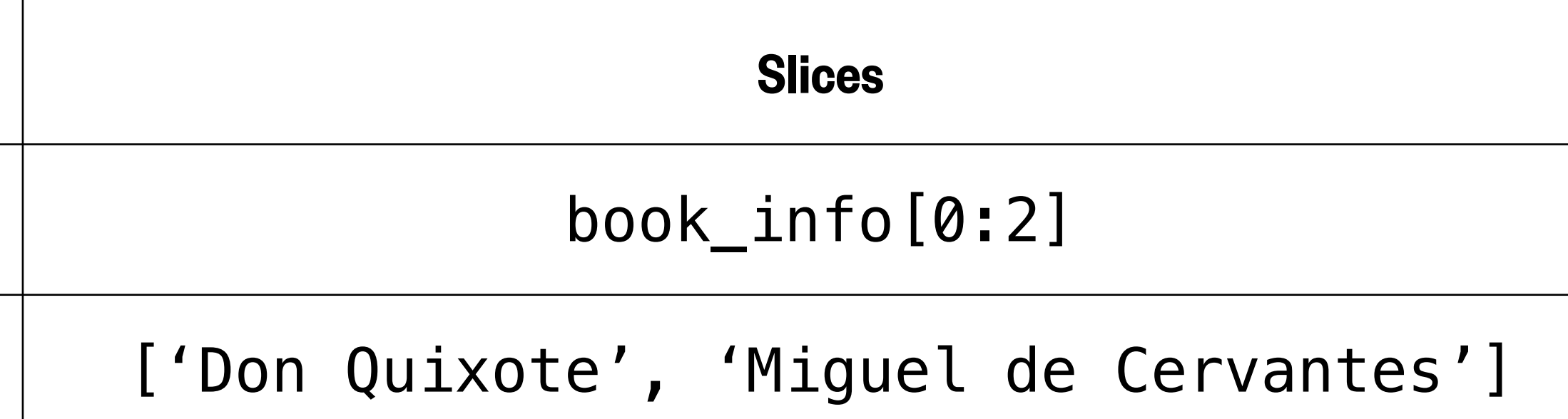

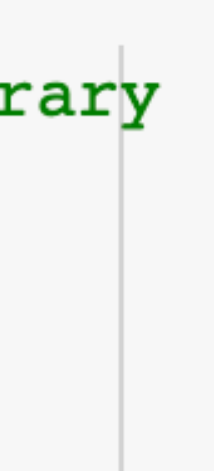

**Indexing and slicing is the same for lists and strings**

P y t h o n i s f u n ! |0|1|2|3|4|5|6|7|8|9|10|11|12|13|

### How python counts list items (indexing):

1 # Book information: Title, Author, Year(s) Published, Pages, Available in Library 2 book\_info = ['Don Quixote', 'Miguel de Cervantes', [1605, 1615], 863, True]

- 3
- 4 print(book info)

['Don Quixote', 'Miguel  $\Gamma$ 

#### Multi-level indexing

 $book\_info[1]$ 

#### $book\_info[1][0:6]$

String indexing

#### **Remember:**

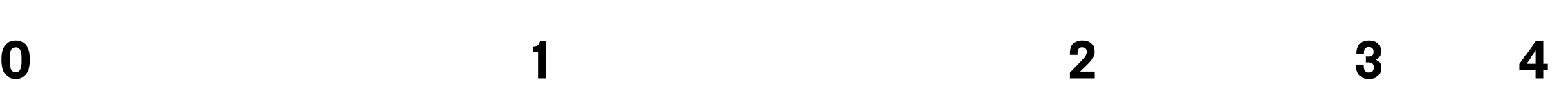

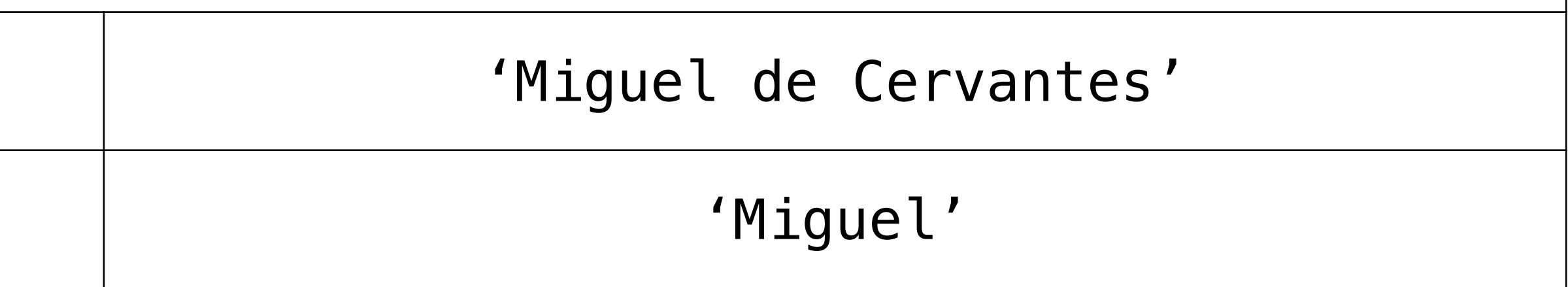

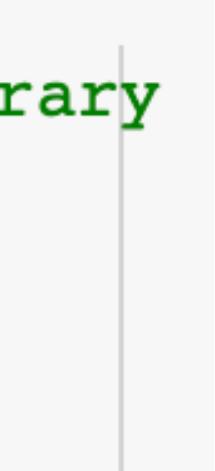

### List items that are objects with length can be sliced

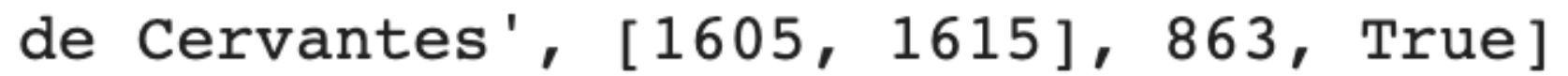

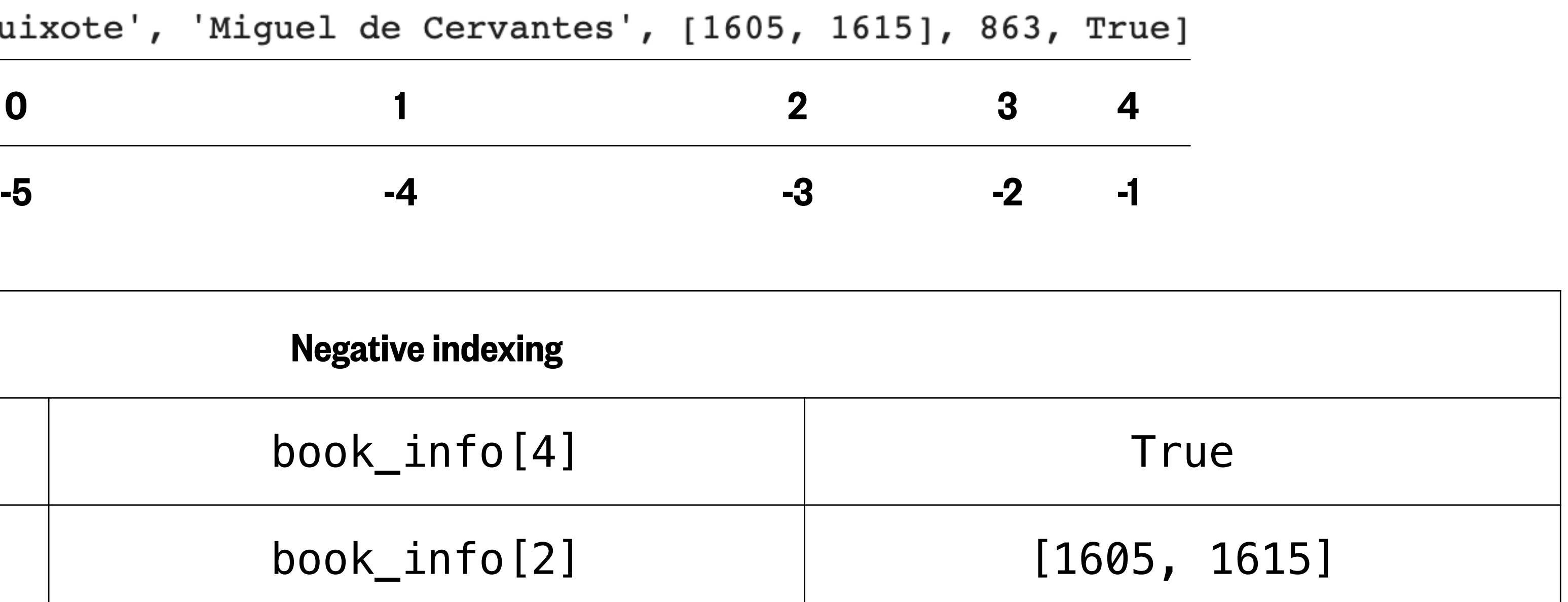

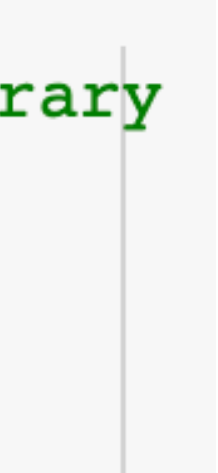

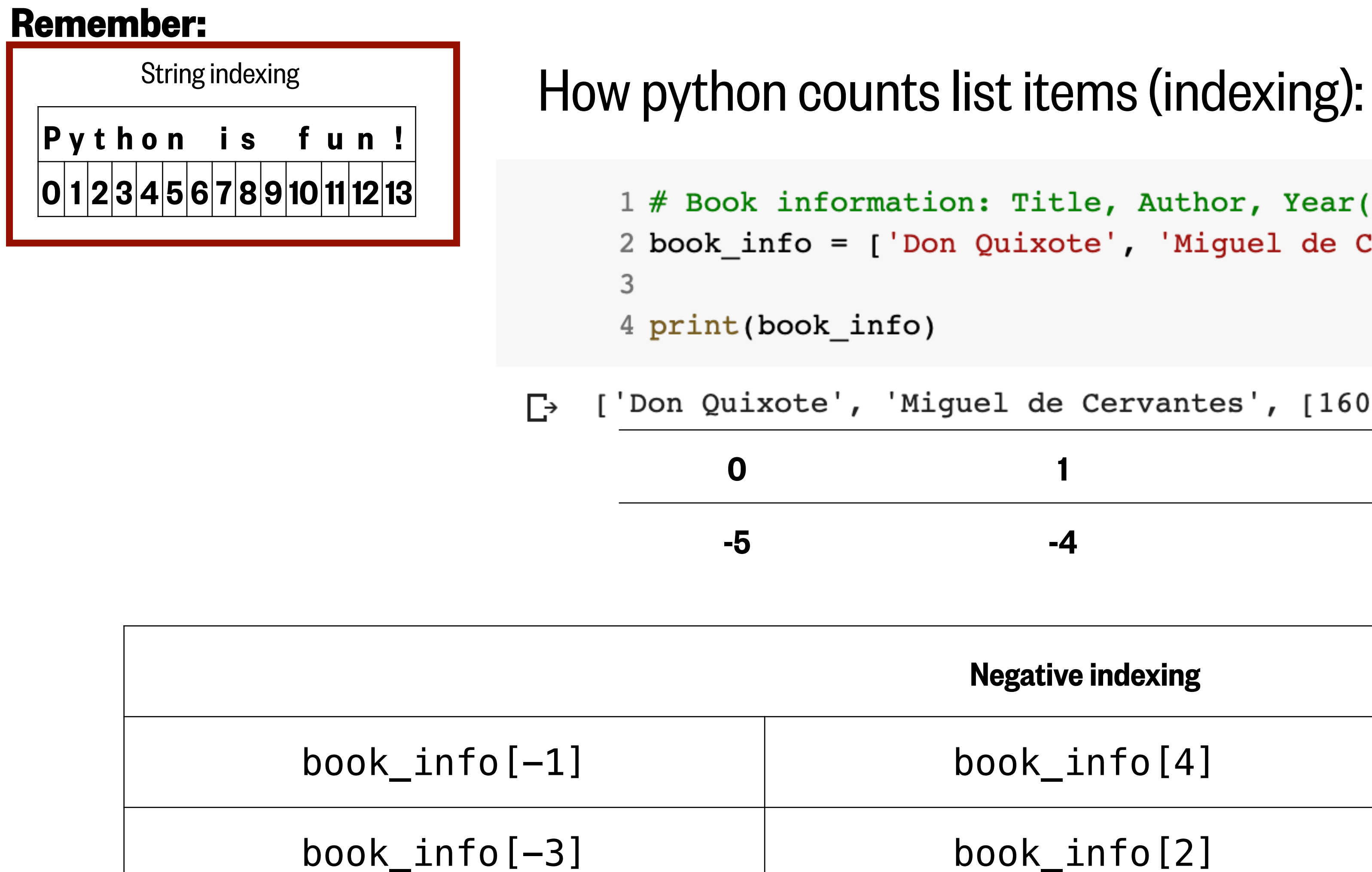

1 # Book information: Title, Author, Year(s) Published, Pages, Available in Library 2 book\_info = ['Don Quixote', 'Miguel de Cervantes', [1605, 1615], 863, True]

```
1 # Book information: Title, Author, Year(s) Published, Pages, Available in Library
2 book_info = ['Don Quixote', 'Miguel de Cervantes', [1605, 1615], 863, True]
3
4 print(book info)
```
['Don Quixote', 'Miguel de Cervantes', [1605, 1619]  $\Gamma$ 

### Items in a list can be replaced using their index values

```
3 print(book_info)
     4
     5 book_info[-1] = False
     6 print(book_info)
\Gamma
```
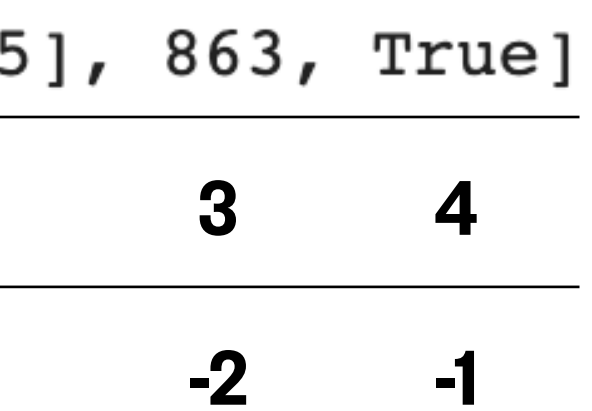

1 # Book information: Title, Author, Year(s) Published, Pages, Available in Library 2 book info = ['Don Quixote', 'Miguel de Cervantes', [1605, 1615], 863, True]

### **EXALUS** This could also be written as book\_info  $[4]$  = False

['Don Quixote', 'Miguel de Cervantes', [1605, 1615], 863, True] ['Don Quixote', 'Miguel de Cervantes', [1605, 1615], 863, False]

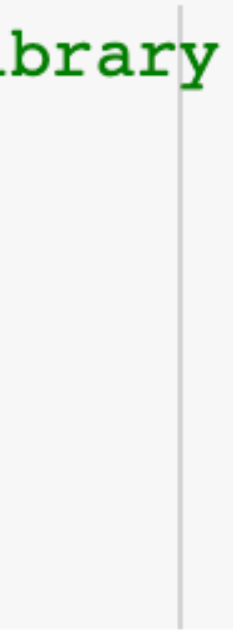

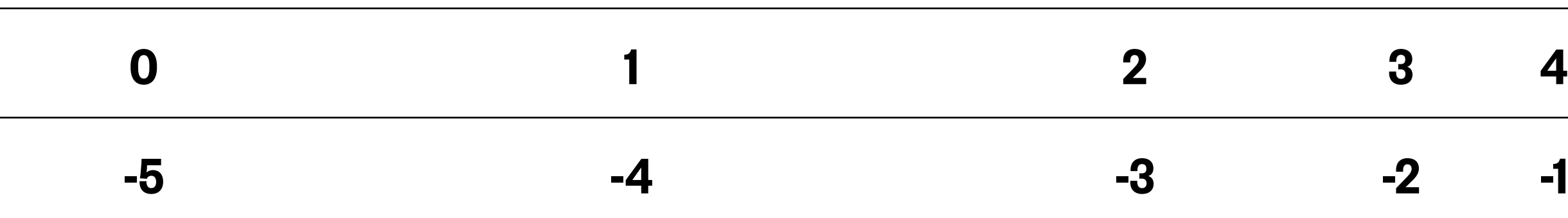

- 1 # Book information: Title, Author, Year(s) Published, Pages, Available in Library 2 book\_info = ['Don Quixote', 'Miguel de Cervantes', [1605, 1615], 863, True] 3 4 print(book\_info)
- $\Gamma$   $\vdash$

#### More Slicing

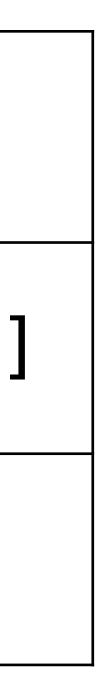

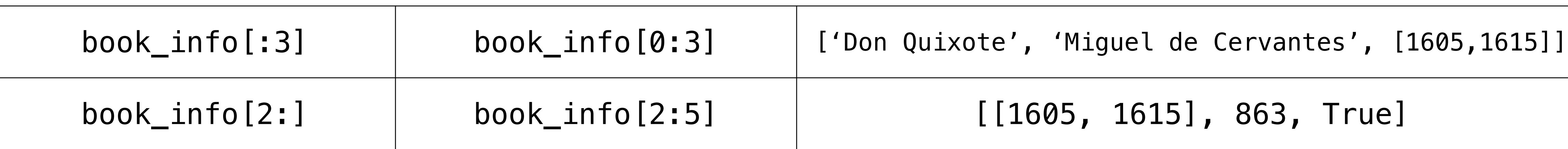

### If you are starting at the beginning or stopping at the end of a list, you can omit the index value in your slice

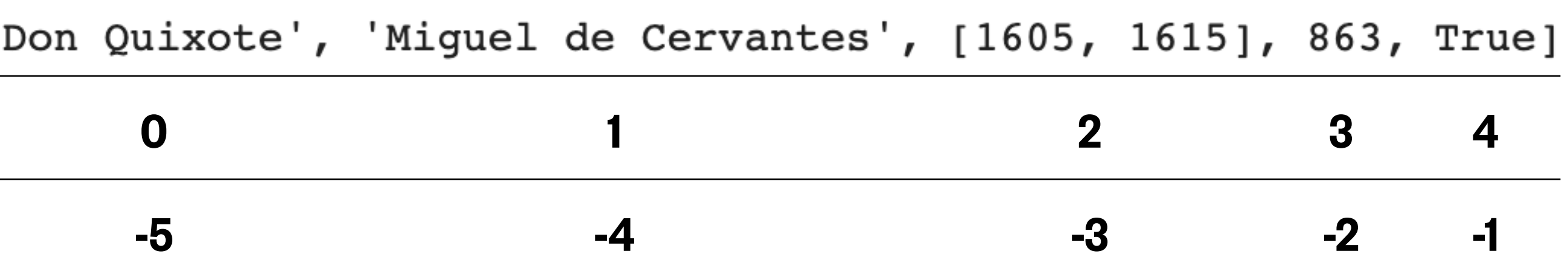

- 1 # Book information: Title, Author, Year(s) Published, Pages, Available in Library 2 book\_info = ['Don Quixote', 'Miguel de Cervantes', [1605, 1615], 863, True] 3 4 print(book\_info)
- $\mathfrak{l}$  ,  $\mathfrak{l}$  $\Gamma$

#### Extended Slicing

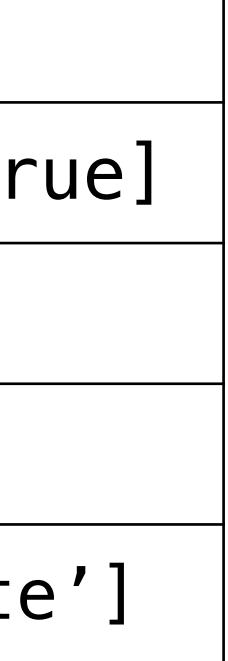

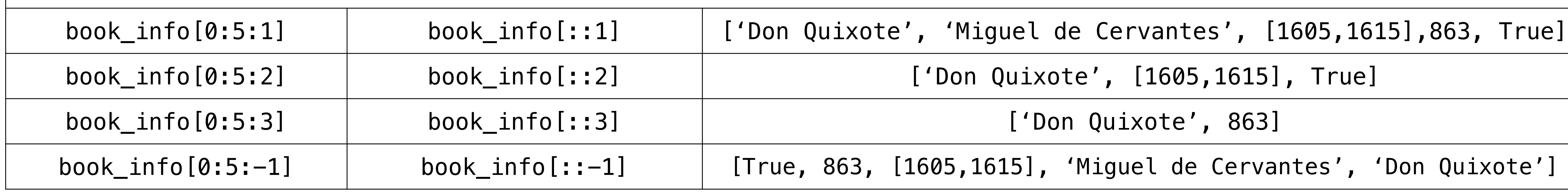

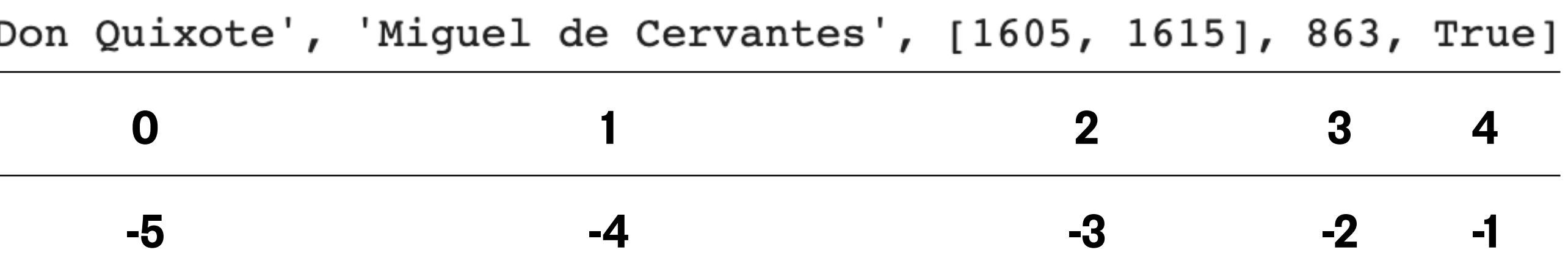

### You can slice using a step argument to get every nth (1st, 2nd, 3rd, 4th, etc.) items in a list

# Objects like lists…

### **Tuple**

A tuple is the same as a list except they are immutable - we cannot change the items inside once they are assigned. Create a tuple using parentheses ( ) around the objects you want inside.

```
1 book info = ('Don Quixote', 'Miguel de Cervantes', [1605, 1615], 863, True)
\triangleright2 print(book_info)
      3
     4 book info[-1] = False5 print(book info)
    ('Don Quixote', 'Miguel de Cervantes', [1605, 1615], 863, True)
\GammaTypeError
    <ipython-input-49-9a102551762e> in <module>()
          2 print (book info)
          3
    ---> 4 book_info[-1] = False
          5 print(book_info)
```
TypeError: 'tuple' object does not support item assignment

Traceback (most recent call last)

### Range

# Objects like lists…

A range object creates a sequence of numbers. The sequence starts from zero and increases by ones by default. The object created is a range object, but specific numbers in the sequence can be called using the same indexing as lists.

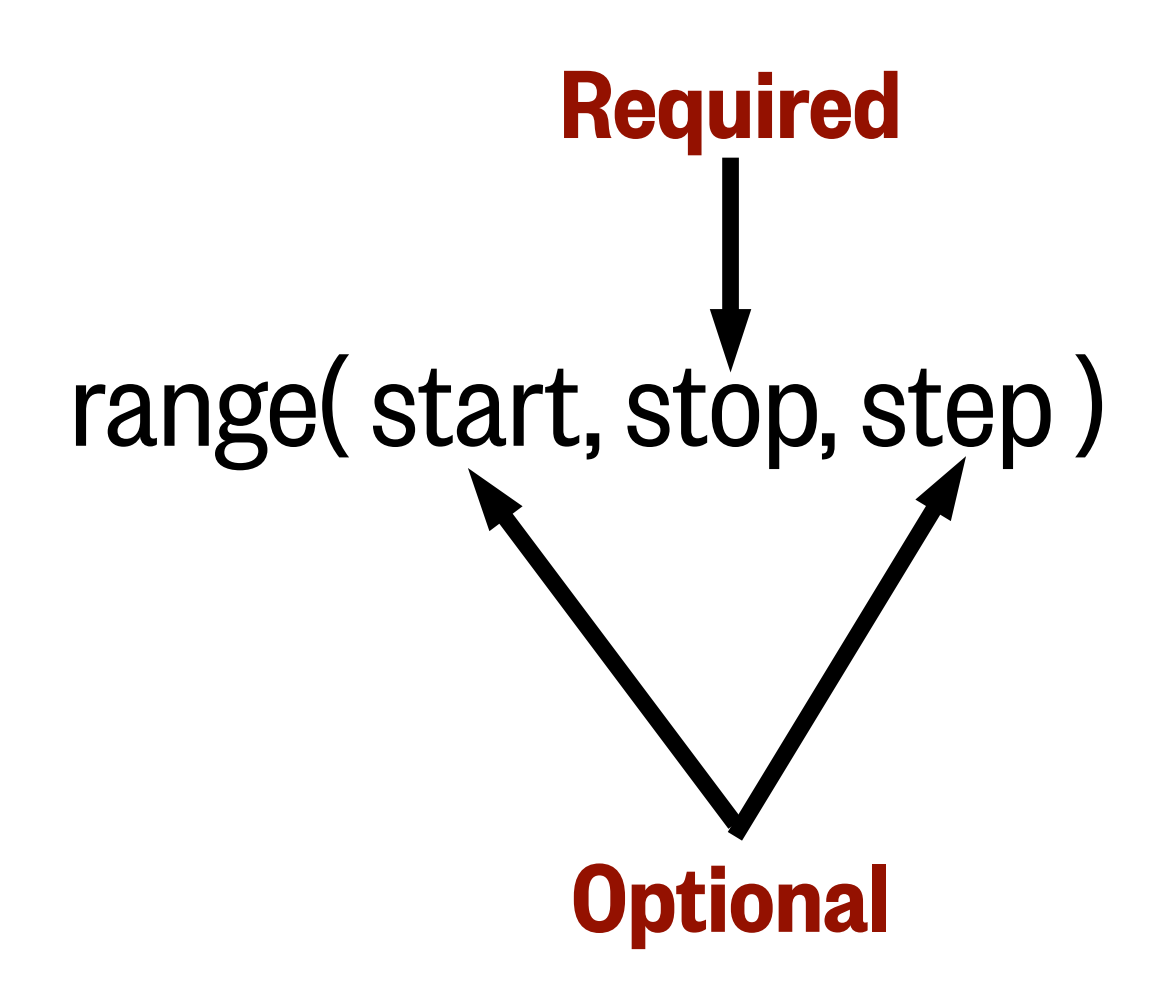

```
1 \text{rn1} = \text{range}(10)2 print(rn1)3 print(rn1[0],rn1[1],rn1[2],rn1[3],rn1[4])4 print()
  5
 6 \text{ rn2} = \text{range}(5, 15)7 print(rn2)
 8 print(rn2[0], rn2[1], rn2[2], rn2[3], rn2[4])
 9 print()
1011 rn3 = range(5, 50, 5)12 print(rn3)13 print(rn3[0],rn3[1],rn3[2],rn3[3],rn3[4])14
15
range(0, 10)0 1 2 3 4range(5, 15)5 6 7 8 9
```

```
range(5, 50, 5)5 10 15 20 25
```
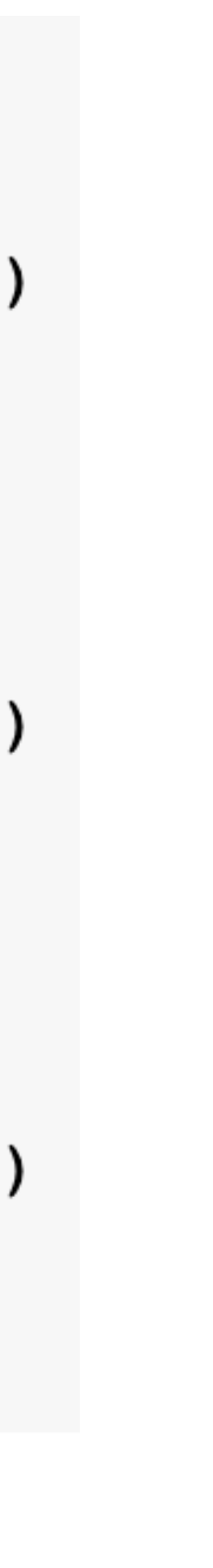

# What we'll cover in this lesson

1. What is a list?

### **2. List functions**

3. Object types

4. Logical Operations

# Our sample list

```
1 # Seawater composition:
 2 # name, symbol, % of total ions (35 PSU)
 3
 4 seawater = [['chloride', 'Cl', 55.29],5 ['Sodium', 'Na', 30.74],
 6 ['Magnesium', 'Mg', 3.69, ],
 7 ['Sulphate', 'SO4', 7.75],
 8 ['Calcium', 'Ca', 1.18],
 9 ['Potassium', 'K', 1.14]]
1011 print (seawater)
1213 # The next highest concentrations
14 bicarb = ['Bicarbonate', 'HCO3', 0.41]15 bromide = ['Bromide', 'Br', 0.19]16 borate = ['Borate', 'B(OH)4', 0.08]17 strontium = ['Strontium', 'Sr', 0.04]18
```

```
[['Chloride', 'Cl', 55.29],['Sodium', 'Na', 30.74],
['Magnesium', 'Mg', 3.69],
['Sulphate', 'SO4', 7.75],
[ 'Calcium', 'Ca', 1.18 ],['Potassium', 'K', 1.14]]
```
 $\Gamma$ 

- Here we have a sample list (seawater) containing the 6 ions in seawater with the highest concentrations (Chloride, Sodium, Magnesium, Sulphate, Calcium, Potassium). Each item in the list has the ion name, the chemical symbol, and the percent of total ions (%). Below the sample list, lists containing the next 4 highest concentration ions are shown as well.
- We will be using all of these lists to showcase common list functions.

```
1 # Seawater composition:
 2 # name, symbol, % of total ions (35 PSU)
 3
 4 seawater = [ ['Chloride', 'Cl', 55.29],
 5 ['Sodium', 'Na', 30.74],
 6 ['Magnesium', 'Mg', 3.69, ],
 7 ['Sulphate', 'SO4', 7.75],
 8 ['Calcium', 'Ca', 1.18],
 9 ['Potassium', 'K', 1.14]]
1011 print (seawater)
1213 # The next highest concentrations
14 bicarb = ['Bicarbonate', 'HCO3', 0.41]15 bromide = ['Bromide', 'Br', 0.19]16 borate = ['Borate', 'B(OH)4', 0.08]17 strontium = ['Strontium', 'Sr', 0.04]18
```

```
[['Chloride', 'Cl', 55.29],\Gamma[ 'Sodium', 'Na', 30.74 ],['Magnesium', 'Mg', 3.69],
    ['Sulphate', 'SO4', 7.75],
    [ 'Calcium', 'Ca', 1.18 ],['Potassium', 'K', 1.14]]
```

```
1 # Seawater composition:
 2 # name, symbol, % of total ions (35 PSU)
 3
 4 seawater = [['Chloride', 'Cl', 55.29],5 ['Sodium', 'Na', 30.74],
 6 ['Magnesium', 'Mg', 3.69, ],
 7 ['Sulphate', 'SO4', 7.75],
 8 ['Calcium', 'Ca', 1.18],
 9 ['Potassium', 'K', 1.14]]
1011 print (seawater)
1213 # The next highest concentrations
14 bicarb = ['Bicarbonate', 'HCO3', 0.41]15 bromide = ['Bromide', 'Br', 0.19]16 borate = ['Borate', 'B(OH)4', 0.08]17 strontium = ['Strontium', 'Sr', 0.04]18
[['Chloride', 'Cl', 55.29],[ 'Sodium', 'Na', 30.74 ],[ 'Magnesium', 'Mg', 3.69 ],['Sulphate', 'SO4', 7.75],
\lceil'Calcium', 'Ca', 1.18],
['Potassium', 'K', 1.14]]
```
 $\Gamma$ 

### **append( )**

### Adds a single item to the end of the list

```
1 seawater.append(bicarb)
     2 print (seawater)
     3
   [['Chloride', 'Cl', 55.29],\Gamma['Sodium', 'Na', 30.74],
    ['Magnesium', 'Mg', 3.69],
    ['Sulphate', 'SO4', 7.75],
    [ 'Calcium', 'Ca', 1.18 ],['Potasslum', 'K', 1.14],['Bicarbonate', 'HCO3', 0.41]]
```
### Adds multiple items to the end of the list

1 seawater.extend([bicarb,bromide,borate,strontium]) 2 print(seawater) 3

```
[['Chloride', 'Cl', 55.29],\Gamma['Sodium', 'Na', 30.74],
    ['Magnesium', 'Mg', 3.69],
    ['Sulphate', 'SO4', 7.75],
    [ 'Calcium', 'Ca', 1.18],
    ['Potassium', 'K', 1.14],
    ['Bicarbonate', 'HCO3', 0.41],
    ['Bromide', 'Br', 0.19],
    ['Borate', 'B(OH)4', 0.08],
    ['Strontium', 'Sr', 0.04]]
```
# List functions

```
1 # Seawater composition:
 2 # name, symbol, % of total ions (35 PSU)
 3
 4 seawater = [ ['Chloride', 'Cl', 55.29],
 5 ['Sodium', 'Na', 30.74],
 6 ['Magnesium', 'Mg', 3.69, ],
 7 ['Sulphate', 'SO4', 7.75],
 8 ['Calcium', 'Ca', 1.18],
 9 ['Potassium', 'K', 1.14]]
1011 print (seawater)
1213 # The next highest concentrations
14 bicarb = [ 'Bicarbonate', 'HCO3', 0.41]15 bromide = ['Bromide', 'Br', 0.19]16 borate = [ 'Borate ', 'B(OH)4', 0.08 ]17 strontium = ['Strontium', 'Sr', 0.04]18
[['Chloride', 'Cl', 55.29],[ 'Sodium', 'Na', 30.74 ],['Magnesium', 'Mg', 3.69],['Sulphate', 'SO4', 7.75],
[ 'Calcium', 'Ca', 1.18 ],['Potassium', 'K', 1.14]]
```
 $\Gamma$ 

### **extend( )**

### Adding items to a list:

Notice that the input has to be a list!

```
1 # Seawater composition:
 2 # name, symbol, % of total ions (35 PSU)
 3
 4 seawater = [['chloride', 'Cl', 55.29],5 ['Sodium', 'Na', 30.74],
 6 ['Magnesium', 'Mg', 3.69, ],
 7 ['Sulphate', 'SO4', 7.75],
 8 ['Calcium', 'Ca', 1.18],
 9 ['Potassium', 'K', 1.14]]
1011 print (seawater)
1213 # The next highest concentrations
14 bicarb = ['Bicarbonate', 'HCO3', 0.41]15 bromide = ['Bromide', Br', 0.19]16 borate = ['Borate', 'B(OH)4', 0.08]17 strontium = ['Strontium', 'Sr', 0.04]18
[['Chloride', 'Cl', 55.29],[ 'Sodium', 'Na', 30.74 ],[ 'Magnesium', 'Mg', 3.69 ],
```
 $[$ 'Sulphate', 'SO4', 7.75],

 $[ 'Calcium', 'Ca', 1.18 ],$ 

 $['Potassium', 'K', 1.14]]$ 

 $\Gamma$ 

#### **append( )**

2 print (seawater)  $[['Chloride', 'Cl', 55.29],$ ['Sodium', 'Na', 30.74], ['Magnesium', 'Mg', 3.69],

```
2 print (seawater)
3
```

```
['Sodium', 'Na', 30.74],
[ 'Calcium', 'Ca', 1.18 ],['Potassium', 'K', 1.14],
['Bromide', 'Br', 0.19],
```

```
1 seawater.append([bicarb,bromide,borate,strontium])
['Sulphate', 'SO4', 7.75],
[ 'Calcium', 'Ca', 1.18 ],[ 'Potassium', 'K', 1.14 ],[['Bicarbonate', 'HCO3', 0.41], ['Bromide', 'Br', 0.19], ['Borate', 'B(OH)4', 0.08], ['Strontium', 'Sr', 0.04]]]
```

```
1 seawater.extend([bicarb,bromide,borate,strontium])
```
[['Chloride', 'Cl', 55.29], ['Magnesium', 'Mg', 3.69], ['Sulphate', 'SO4', 7.75],  $['Bicarbonate', 'HCO3', 0.41],$ ['Borate', 'B(OH)4', 0.08],  $['Strontium', 'Sr', 0.04]]$ 

**extend( )** Double brackets here mean that the appended list of concentrations was added as a single item. This is not what we want!

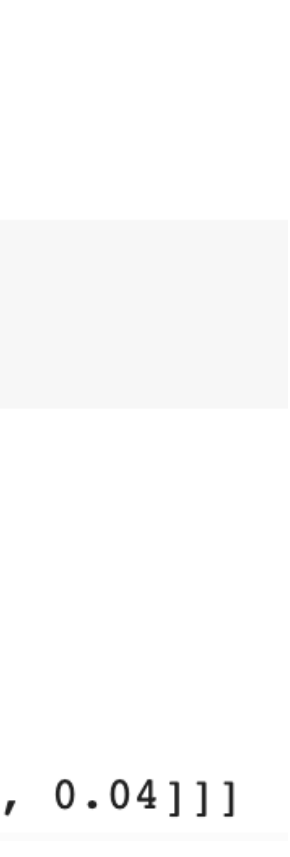

```
1 # Seawater composition:
 2 # name, symbol, % of total ions (35 PSU)
 3
 4 seawater = [ ['Chloride', 'Cl', 55.29],
 5 ['Sodium', 'Na', 30.74],
 6 ['Magnesium', 'Mg', 3.69, ],
 7 ['Sulphate', 'SO4', 7.75],
 8 ['Calcium', 'Ca', 1.18],
 9 ['Potassium', 'K', 1.14]]
1011 print (seawater)
1213 # The next highest concentrations
14 bicarb = ['Bicarbonate', 'HCO3', 0.41]15 bromide = ['Bromide', 'Br', 0.19]16 borate = ['Borate', 'B(OH)4', 0.08]17 strontium = ['Strontium', 'Sr', 0.04]18
```

```
[['Chloride', 'Cl', 55.29],\Gamma[ 'Sodium', 'Na', 30.74 ],['Magnesium', 'Mg', 3.69],['Sulphate', 'SO4', 7.75],
    [ 'Calcium', 'Ca', 1.18 ],['Potassium', 'K', 1.14]]
```
**+**

```
1 seawater new = seawater + [bicarb, bromide, borate, strontium]
2 print(seawater_new)
3
```

```
[['Chloride', 'Cl', 55.29],\Gamma<sup>+</sup>
    ['Sodium', 'Na', 30.74],
    ['Magnesium', 'Mg', 3.69],['Sulphate', 'SO4', 7.75],
    [ 'Calcium', 'Ca', 1.18 ],['Potassium', 'K', 1.14],
    ['Bicarbonate', 'HCO3', 0.41],
    ['Bromide', 'Br', 0.19],
    ['Borate', 'B(OH)4', 0.08],
    ['Strontium', 'Sr', 0.04]]
```
#### Concatenates the items from two lists

```
1 # Seawater composition:
 2 # name, symbol, % of total ions (35 PSU)
 3
 4 seawater = [ ['Chloride', 'Cl', 55.29],
 5 ['Sodium', 'Na', 30.74],
 6 ['Magnesium', 'Mg', 3.69, ],
 7 ['Sulphate', 'SO4', 7.75],
 8 ['Calcium', 'Ca', 1.18],
 9 ['Potassium', 'K', 1.14]]
1011 print (seawater)
1213 # The next highest concentrations
14 bicarb = ['Bicarbonate', 'HCO3', 0.41]15 bromide = ['Bromide', 'Br', 0.19]16 borate = ['Borate', 'B(OH)4', 0.08]17 strontium = ['Strontium', 'Sr', 0.04]18
```

```
[['Chloride', 'Cl', 55.29],\Gamma[ 'Sodium', 'Na', 30.74 ],['Magnesium', 'Mg', 3.69],
    [ 'Sulphate', 'SO4', 7.75 ],\lceil'Calcium', 'Ca', 1.18],
    [ 'Potassium', 'K', 1.14]]
```
**+**

```
1 seawater_new = seawater + bicarb
     2 print (seawater new)
     3 print()5 seawater new = seawater + [bicarb]6 print (seawater new)
   [['Chloride', 'Cl', 55.29], [['Chloride', 'Cl', 55.29],
\Gamma['Sodium', 'Na', 30.74], ['Sodium', 'Na', 30.74],
    ['Magnesium', 'Mg', 3.69], ['Magnesium', 'Mg', 3.69],
    ['Sulphate', 'SO4', 7.75], ['Sulphate', 'SO4', 7.75],
    ['Calcium', 'Ca', 1.18],
                                ['Calcium', 'Ca', 1.18],
    ['Potassium', 'K', 1.14],
                                ['Potassium', 'K', 1.14],Bicarbonate,
                                ['Bicarbonate', 'HCO3', 0.41]]HCO3,
   0.41]
```
#### Concatenates the items from two lists

### **insert( )**

### Adds a single item to a given index in the list

```
1 seawater.extend([bicarb,bromide,strontium])
 2 print(seawater)
 3 print()
 5 seawater.insert(8, borate)
 6 print(seawater)
                               [['Chloride', 'Cl', 55.29],[['Chloride', 'Cl', 55.29],
                               ['Sodium', 'Na', 30.74],
[ 'Sodium', 'Na', 30.74 ],[ 'Magnesium', 'Mg', 3.69 ],'Magnesium', 'Mg', 3.69],
                               ['Sulphate', 'SO4', 7.75],
['Sulphate', 'SO4', 7.75],
                               ['Calcium', 'Ca', 1.18],
['Calcium', 'Ca', 1.18],
                               ['Potassium', 'K', 1.14],
 'Potassium', 'K', 1.14],
                               ['Bicarbonate', 'HCO3', 0.41],'Bicarbonate', 'HCO3', 0.41],
                               ['Bromide', 'Br', 0.19],
 'Bromide', 'Br', 0.19],
                               ['Borate', 'B(OH)4', 0.08],'Strontium', 'Sr', 0.04]]
                               ['Strontium', 'Sr', 0.04]]
```
# List functions

```
1 # Seawater composition:
 2 # name, symbol, % of total ions (35 PSU)
 3
 4 seawater = [ ['Chloride', 'Cl', 55.29],
 5 ['Sodium', 'Na', 30.74],
 6 ['Magnesium', 'Mg', 3.69, ],
 7 ['Sulphate', 'SO4', 7.75],
 8 ['Calcium', 'Ca', 1.18],
 9 ['Potassium', 'K', 1.14]]
1011 print (seawater)
1213 # The next highest concentrations
14 bicarb = [ 'Bicarbonate', 'HCO3', 0.41]15 bromide = ['Bromide', 'Br', 0.19]16 borate = [ 'Borate ', 'B(OH)4 ', 0.08 ]17 strontium = ['Strontium', 'Sr', 0.04]18
[['Chloride', 'Cl', 55.29],['Sodium', 'Na', 30.74],
['Magnesium', 'Mg', 3.69],
['Sulphate', 'SO4', 7.75],
\lceil'Calcium', 'Ca', 1.18],
['Potassium', 'K', 1.14]]
```
 $\Gamma$ 

```
1 # Seawater composition:
 2 # name, symbol, % of total ions (35 PSU)
 3
 4 seawater = [ ['Chloride', 'Cl', 55.29],
 5 ['Sodium', 'Na', 30.74],
 6 ['Magnesium', 'Mg', 3.69, ],
 7 ['Sulphate', 'SO4', 7.75],
 8 ['Calcium', 'Ca', 1.18],
 9 ['Potassium', 'K', 1.14]]
1011 print (seawater)
1213 # The next highest concentrations
14 bicarb = ['Bicarbonate', 'HCO3', 0.41]15 bromide = ['Bromide', 'Br', 0.19]16 borate = ['Borate', 'B(OH)4', 0.08]17 strontium = ['Strontium', 'Sr', 0.04]18
```

```
[['Chloride', 'Cl', 55.29],\Gamma[ 'Sodium', 'Na', 30.74 ],['Magnesium', 'Mg', 3.69],
    ['Sulphate', 'SO4', 7.75],
    [ 'Calcium', 'Ca', 1.18 ],['Potassium', 'K', 1.14]]
```
### Removing items from a list:

```
1 # Seawater composition:
     2 # name, symbol, % of total ions (35 PSU)
     3
     4 seawater = [ ['Chloride', 'Cl', 55.29],
     5 ['Sodium', 'Na', 30.74],
     6 ['Magnesium', 'Mg', 3.69, ],
     7 ['Sulphate', 'SO4', 7.75],
     8 ['Calcium', 'Ca', 1.18],
     9 ['Potassium', 'K', 1.14]]
    1011 print (seawater)
    1213 # The next highest concentrations
    14 bicarb = ['Bicarbonate', 'HCO3', 0.41]15 bromide = ['Bromide', 'Br', 0.19]
  16 borate = [ 'Borate ', 'B(OH)4 ', 0.08 ]17 strontium = ['Strontium', 'Sr', 0.04]18
    [['Chloride', 'Cl', 55.29],\Gamma['Sodium', 'Na', 30.74],[ 'Magnesium', 'Mg', 3.69 ],['Sulphate', 'SO4', 7.75],
    \lceil'Calcium', 'Ca', 1.18],
    ['Potassium', 'K', 1.14]]
```
### Removing items from a list:

### **remove( )**

### Deletes the first occurrence of a given item

```
1 seawater.insert(0,bicarb)
2 seawater.append(bicarb)
3 print(seawater)
4 print()
6 seawater.remove(bicarb)
7 print(seawater)
8
```
 $[['Bicarbonate', 'HCO3', 0.41],$ ['Chloride', 'Cl', 55.29],  $'Sodium', 'Na', 30.74],$  $'$ Magnesium', 'Mg', 3.69], ['Sulphate', 'SO4', 7.75],  $[ 'Calcium', 'Ca', 1.18 ],$  $['Potassium', 'K', 1.14],$ ['Bicarbonate', 'HCO3', 0.41]]

#### Notice that the input must be in the list or this does not work

```
[['Chloride', 'Cl', 55.29],['Sodium', 'Na', 30.74],
[ 'Magnesium', 'Mg', 3.69 ],['Sulphate', 'SO4', 7.75],
['Calcium', 'Ca', 1.18],
['Potassium', 'K', 1.14],
['Bicarbonate', 'HCO3', 0.41]]
```
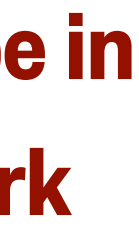

```
1 # Seawater composition:
 2 # name, symbol, % of total ions (35 PSU)
 3
 4 seawater = [['chloride', 'Cl', 55.29],5 ['Sodium', 'Na', 30.74],
 6 ['Magnesium', 'Mg', 3.69, ],
 7 ['Sulphate', 'SO4', 7.75],
 8 ['Calcium', 'Ca', 1.18],
 9 ['Potassium', 'K', 1.14]]
1011 print (seawater)
1213 # The next highest concentrations
14 bicarb = ['Bicarbonate', 'HCO3', 0.41]15 bromide = ['Bromide', 'Br', 0.19]16 borate = ['Borate', 'B(OH)4', 0.08]17 strontium = ['Strontium', 'Sr', 0.04]18
```

```
[['Chloride', 'Cl', 55.29],\Gamma[ 'Sodium', 'Na', 30.74 ],['Magnesium', 'Mg', 3.69],
    ['Sulphate', 'SO4', 7.75],
    [ 'Calcium', 'Ca', 1.18 ],[ 'Potassium', 'K', 1.14]]
```
### Removing items from a list:

#### **del**

Deletes the items in a given index.

Can also delete the whole list (and any other objects)!

```
1 del seawater[3:]
                    2 print(seawater)
                  [['Chloride', 'Cl', 55.29],\Gamma['Sodium', 'Na', 30.74],
                   [ 'Magnesium', 'Mg', 3.69 ] ]1 del seawater
 2 print (seawater)
                                         Traceback (most recent call last)
NameError
\leqipython-input-156-210b9e2119a7> in <module>()
     1 del seawater
----> 2 print(seawater)
NameError: name 'seawater' is not defined
```
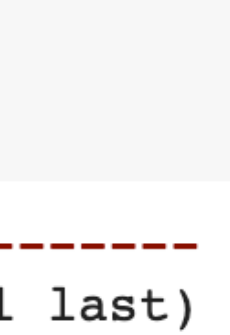

```
1 # Seawater composition:
 2 # name, symbol, % of total ions (35 PSU)
 3
 4 seawater = [['Chloride', 'Cl', 55.29],5 ['Sodium', 'Na', 30.74],
 6 ['Magnesium', 'Mg', 3.69, ],
 7 ['Sulphate', 'SO4', 7.75],
 8 ['Calcium', 'Ca', 1.18],
 9 ['Potassium', 'K', 1.14]]
1011 print (seawater)
1213 # The next highest concentrations
14 bicarb = ['Bicarbonate', 'HCO3', 0.41]15 bromide = ['Bromide', 'Br', 0.19]16 borate = ['Borate', 'B(OH)4', 0.08]17 strontium = ['Strontium', 'Sr', 0.04]18
[['Ch oride', 'Cl', 55.29],
[ 'Soo'um', 'Na', 30.74 ],['Magnesium', 'Mg', 3.69],
['Sulphate', 'SO4', 7.75],
[ 'Calcium', 'Ca', 1.18 ],
```
['Potassium', 'K',  $1.14$ ]]

 $\Gamma$ 

8

### Removing items from a list:

### **pop( )**

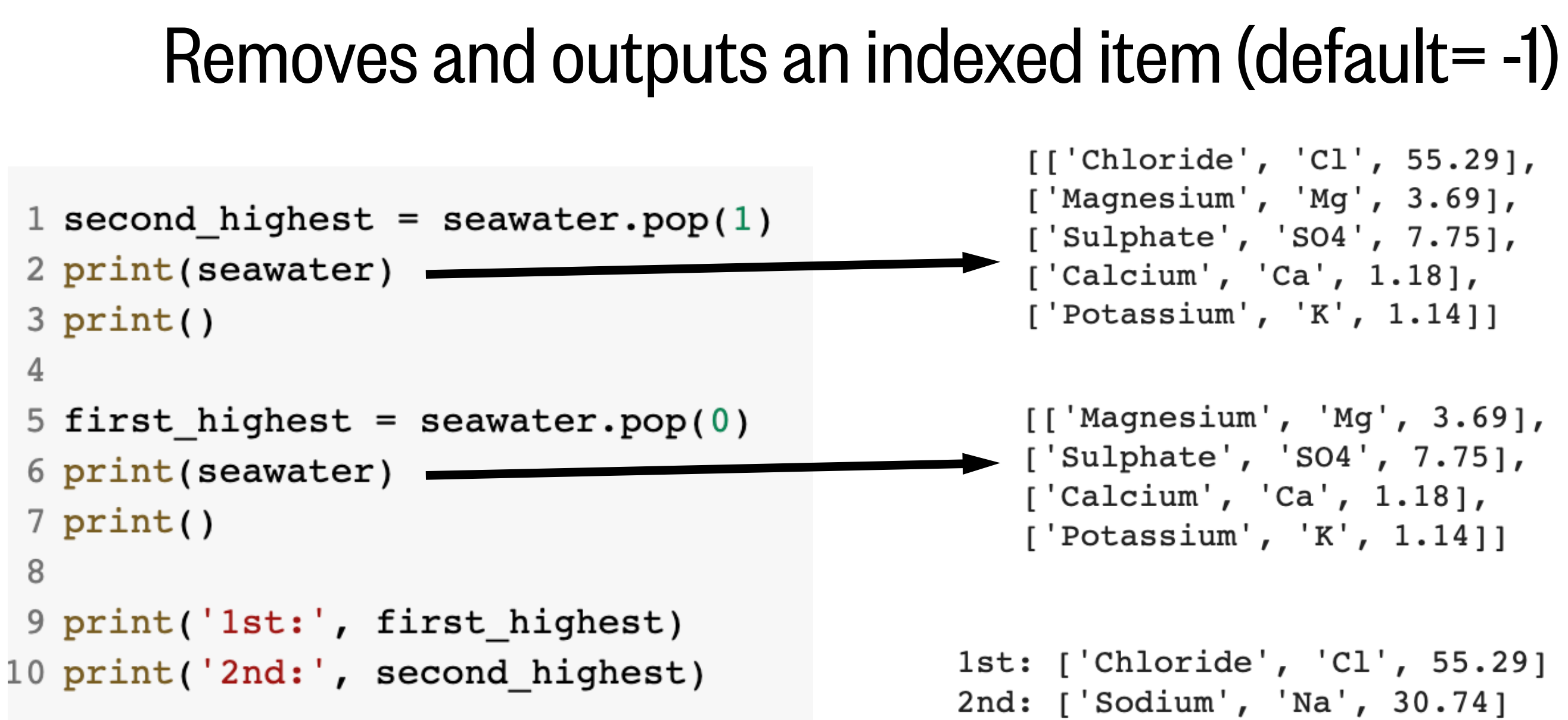

```
1 # Seawater composition:
 2 # name, symbol, % of total ions (35 PSU)
 3
 4 seawater = [['Chloride', 'Cl', 55.29],5 ['Sodium', 'Na', 30.74],
 6 ['Magnesium', 'Mg', 3.69, ],
 7 ['Sulphate', 'SO4', 7.75],
 8 ['Calcium', 'Ca', 1.18],
 9 ['Potassium', 'K', 1.14]]
10
11 print (seawater)
1213 # The next highest concentrations
14 bicarb = ['Bicarbonate', 'HCO3', 0.41]15 bromide = ['Bromide', 'Br', 0.19]16 borate = ['Borate', 'B(OH)4', 0.08]17 strontium = ['Strontium', 'Sr', 0.04]18
```
### Reversing a list:

### **reverse( )**

#### Reverses the order that a list is in

1 seawater.reverse()

2 print (seawater)

 $[$  ['Potassium', 'K', 1.14],  $\Gamma$  $[ 'Calcium', 'Ca', 1.18 ],$  $[ 'Subhate', 'SO4', 7.75],$ ['Magnesium', 'Mg',  $3.69$ ],  $[ 'Sodium', 'Na', 30.74 ],$ ['Chloride', 'Cl', 55.29]]

```
1 # Seawater composition:
 2 # name, symbol, % of total ions (35 PSU)
 3
 4 seawater = [['Chloride', 'Cl', 55.29],5 ['Sodium', 'Na', 30.74],
 6 ['Magnesium', 'Mg', 3.69, ],
 7 ['Sulphate', 'SO4', 7.75],
 8 ['Calcium', 'Ca', 1.18],
 9 ['Potassium', 'K', 1.14]]
1011 print (seawater)
1213 # The next highest concentrations
14 bicarb = ['Bicarbonate', 'HCO3', 0.41]15 bromide = ['Bromide', Br', 0.19]16 borate = ['Borate', 'B(OH)4', 0.08]17 strontium = ['Strontium', 'Sr', 0.04]18
```
 $[['Chloride', 'Cl', 55.29],$ 

 $[ 'Sodium', 'Na', 30.74 ],$ 

 $[ 'Calcium', 'Ca', 1.18 ],$ 

 $['Potassium', 'K', 1.14]]$ 

 $['Magnesium', 'Mg', 3.69],$ 

 $[$ 'Sulphate', 'SO4', 7.75],

 $\Gamma$ 

### Setting a variable equal to a list and then changing the list, changes the variable too.

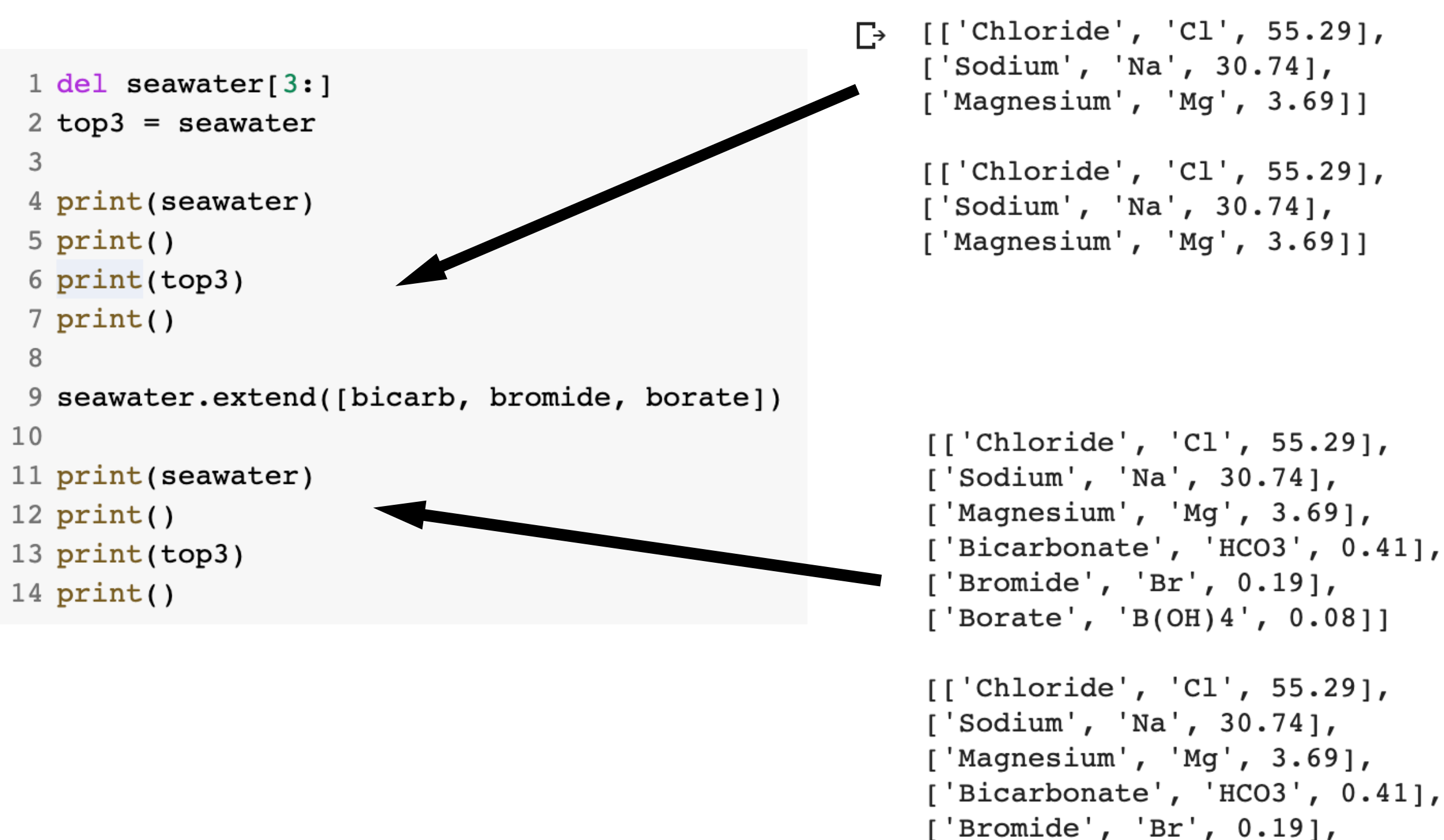

```
['Borate', 'B(OH)4', 0.08]]
```

```
1 # Seawater composition:
 2 # name, symbol, % of total ions (35 PSU)
 3
 4 seawater = [['Chloride', 'Cl', 55.29],5 ['Sodium', 'Na', 30.74],
 6 ['Magnesium', 'Mg', 3.69, ],
7 ['Sulphate', 'SO4', 7.75],
8 ['Calcium', 'Ca', 1.18],
9 ['Potassium', 'K', 1.14]]
1011 print (seawater)
1213 # The next highest concentrations
14 bicarb = ['Bicarbonate', 'HCO3', 0.41]15 bromide = ['Bromide', Br', 0.19]16 borate = ['Borate', 'B(OH)4', 0.08]17 strontium = ['Strontium', 'Sr', 0.04]18
```
 $[['Chloride', 'Cl', 55.29],$ 

 $[ 'Sodium', 'Na', 30.74 ],$ 

 $[ 'Calcium', 'Ca', 1.18 ],$ 

 $['Potassium', 'K', 1.14]]$ 

['Magnesium', 'Mg',  $3.69$ ],

 $[$ 'Sulphate', 'SO4', 7.75],

 $\Gamma$ 

### Setting a variable equal to a list and then changing the list, changes the variable too. Avoid this by using **copy( )**

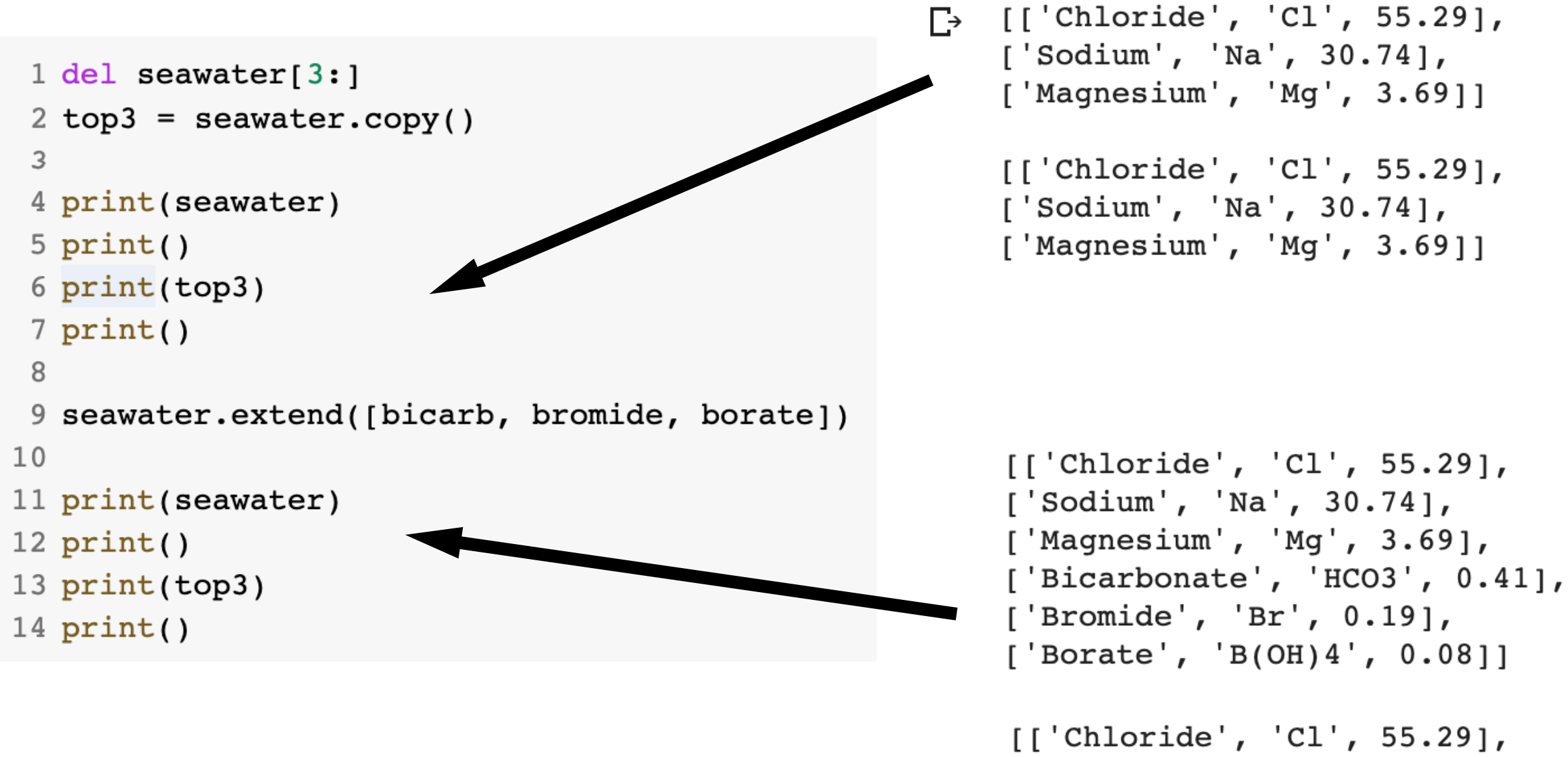

```
['Sodium', 'Na', 30.74],
['Magnesium', 'Mg', 3.69]]
```
When a list has only strings in it, you can combine the different string items into a single string object.

```
\overline{2}3 delimiter = '4
 6 print(seawater_string)
 7
 8
10 print (seawater_top3)
```
Chloride Sodium Magnesium  $\Gamma$ ['Chloride', 'Sodium', 'Magnesium']

### **join() split()**

1 seawater\_top3 = ['Chloride', 'Sodium', 'Magnesium']

5  $seawater\_string = delimiter. join (seawater_top3)$ 

9  $searcher_top3 = seawater_string.split(delimiter)$ 

When a list has only strings in it, you can combine the different string items into a single string object.

```
\overline{2}3 delimiter = '2'4
 6 print(seawater_string)
 7
 8
10 print(seawater_top3)
```
Chloride?Sodium?Magnesium  $\Gamma$ ['Chloride', 'Sodium', 'Magnesium']

### **join() split()**

1 seawater\_top3 = ['Chloride', 'Sodium', 'Magnesium']

5  $seawater\_string = delimiter.join (seawater_top3)$ 

9  $searcher_top3 = seawater_string.split(delimiter)$ 

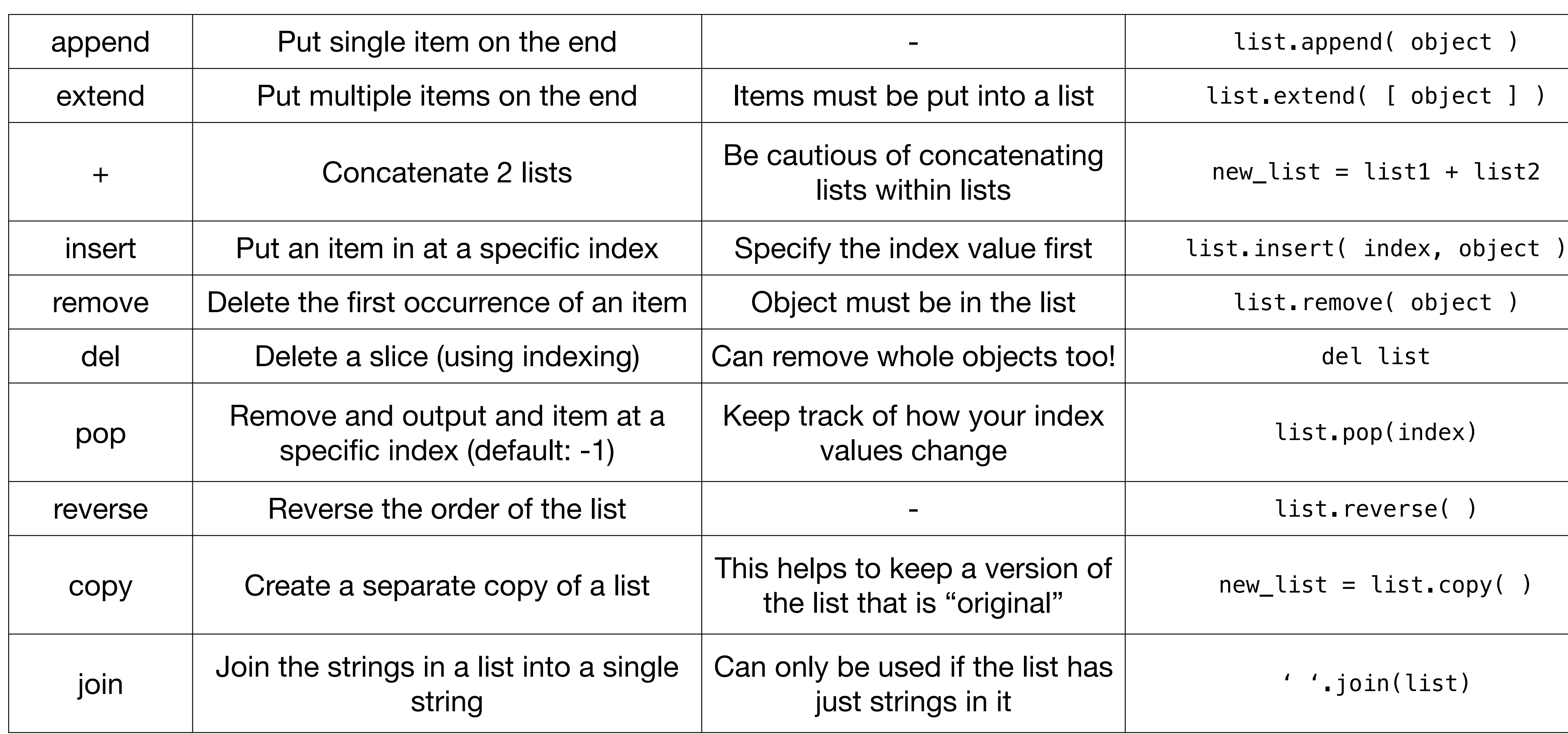

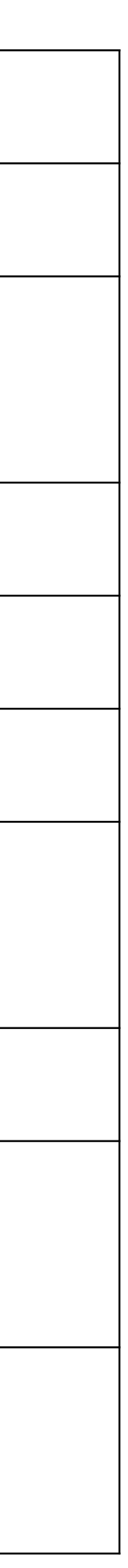

# What we'll cover in this lesson

1. What is a list?

2. List functions

### **3. Object types**

### 4. Logical Operations

# Finding the object type

To find out what type of object a variable is, use the type()

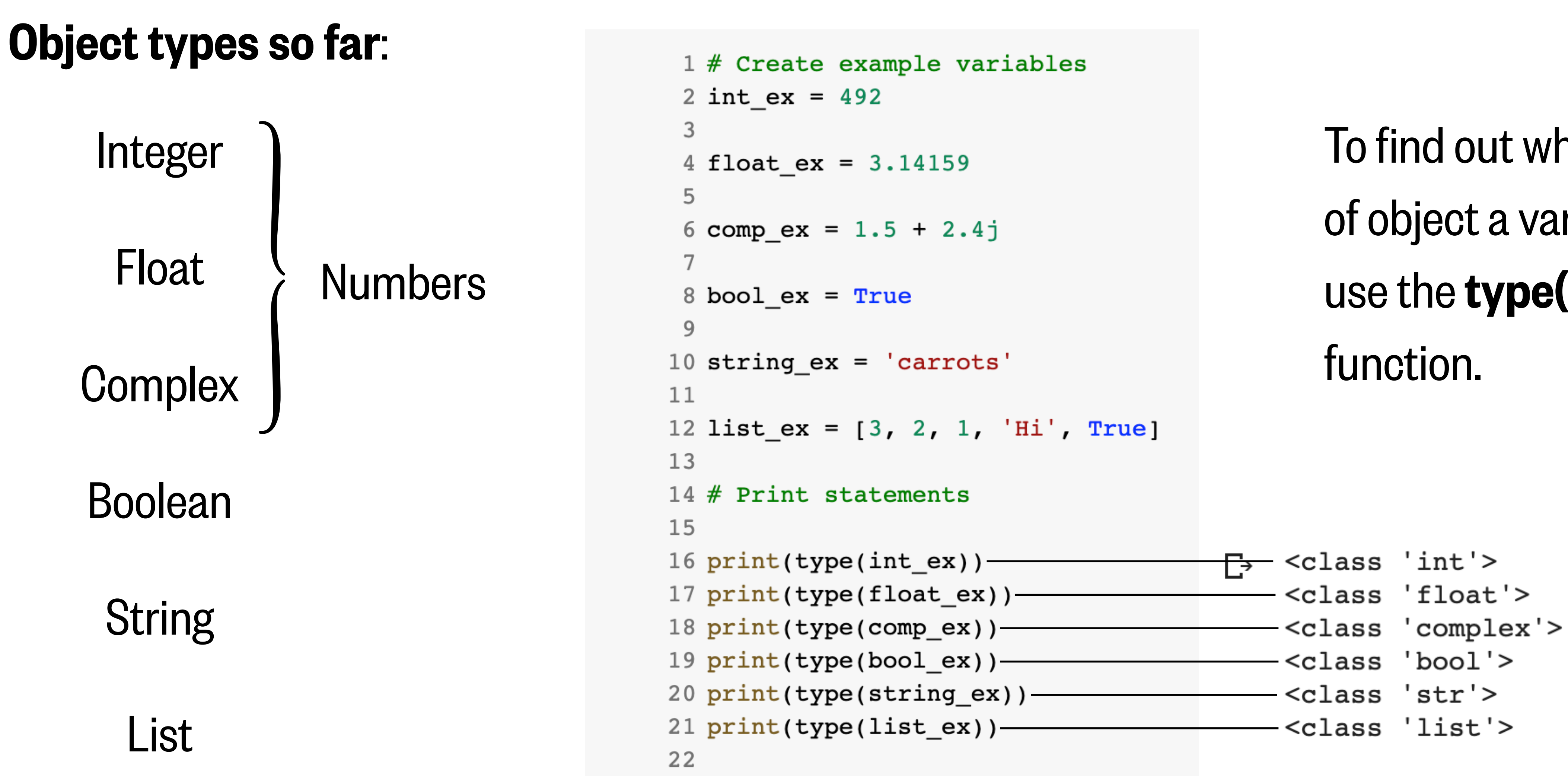

#### Cases that this does not work:

- If your variable is a complex object
- If your variable is a list
- If your variable is a non-numeric string
- If your variable is a numeric string with a decimal

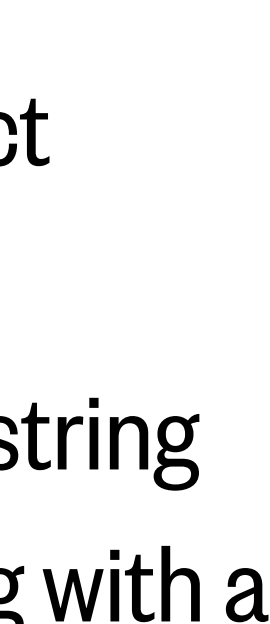

Notice that changing a float to an integer drops the decimal

integers

 $type(int2)$ , type(int3))

ass 'int'> <class 'int'>

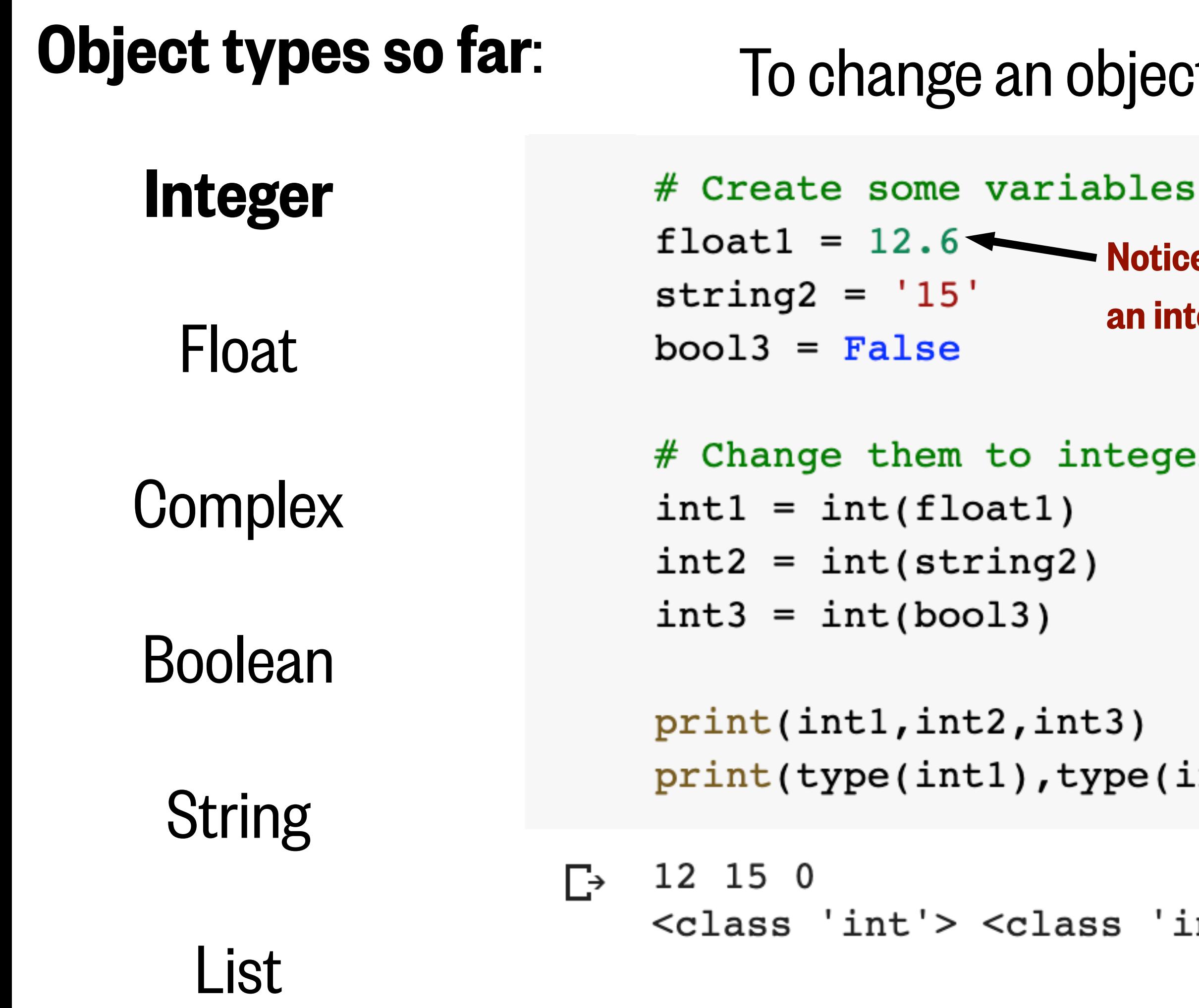

### object into an integer, use the function: int()

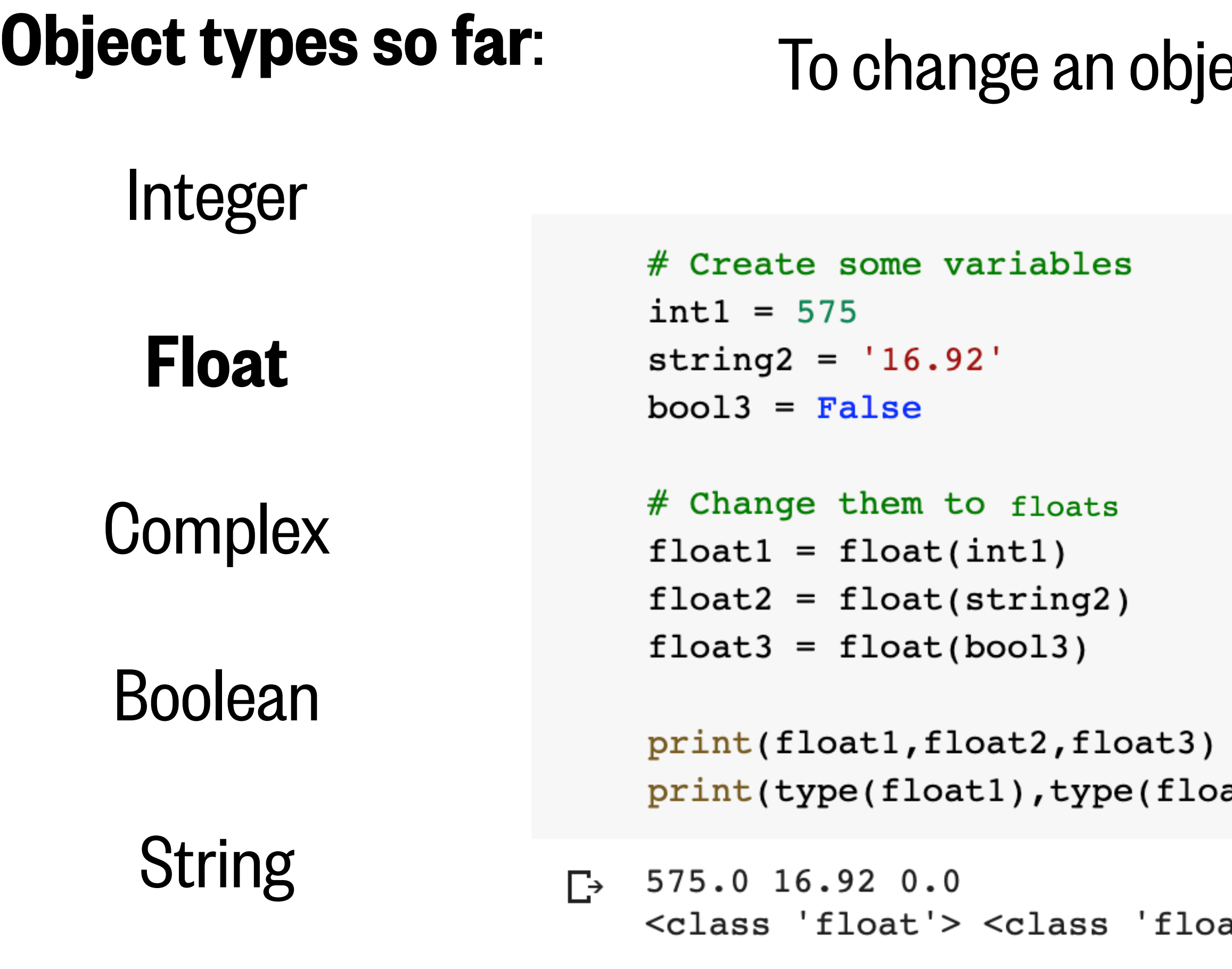

#### List

### ect into a float, use the function: **float()**

#### Cases that this does not work:

- If your variable is a complex object
- If your variable is a list
- If your variable is a non-numeric string

at2),type(float3))

at'> <class 'float'>

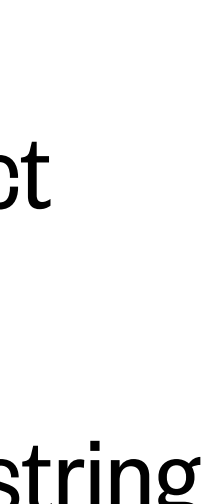

### To change an object into a complex, use the function: complex()

# Create some variables  $int1 = 575$ string2 =  $'16.92'$  $bool3 = False$ 

# Change them to complex  $complex1 = complex(int1)$  $complex2 = complex(String2)$  $complex3 = complex(bool3)$ 

## Object types so far: Integer Float **Complex** Boolean  $\Gamma$ String

print(complex1,complex2,complex3) print(type(complex1),type(complex2),type(complex3))

 $(575+0j)$   $(16.92+0j)$  0j <class 'complex'> <class 'complex'> <class 'complex'>

List

#### Cases that this does not work:

- If your variable is a list
- If your variable is a non-numeric string

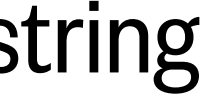

### To change an object into a boolean, use the function: bool()

```
1 # Create some variables
 2 int1 = 5753 \text{ string2} = '16.92'4 list3 = [ ]5 float4 = 0.07 # Change them to booleans
 8 booll = bool(intl)
 9 bool2 = bool(string2)
10 bool3 = bool(list3)
11 bool4 = bool(float4)
13 print(bool1, bool2, bool3, bool4)
True True False False
```
14 print(type(bool1), type(bool2), type(bool3), type(bool4))

<class 'bool'> <class 'bool'> <class 'bool'> <class 'bool'>

#### Cases that this does not work:

 $\bullet$ 

Only objects that are empty or zero will produce a False. All other objects are True.

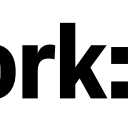

### Object types so far: Integer Float 6 **Complex** Boolean 12 String List

Integer

Float

**Complex** 

Boolean

String

### To change an object into a string, use the function: str()

# Create some variables  $int1 = 575$ complex2 =  $6.8 + 0.2j$  $bool3 = False$  $float4 = 0.0$ 

# Change them to strings  $str1 = str(int1)$  $str2 = str(complex2)$  $str3 = str(bool3)$  $str4 = str(f$ *d* 

print(str1,str2,str3,str4)  $print(type(str1), type(str2), type(str3), type(str4))$ 

 $\Gamma$  575 (6.8+0.2j) False 0.0 <class 'str'> <class 'str'> <class 'str'> <class 'str'>

#### Cases that this does not work:

 $\bullet$ 

List

### Object types so far:

#### Integer

```
Float
```
**Complex** 

Boolean

String

#### Cases that this does not work:

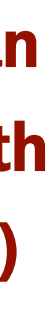

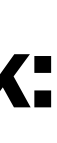

### To change any object into a list, use square brackets [ ] To change iterable objects into a string, use list()

•

List

```
1 # Create some variables
13512 int1 = 5753 \text{ string2} = '16.92'4 bool3 = True
      5 float4 = 0.06
      7 # Change them to booleans
      8 list1 = [int1]
      9 list2 = list(string2)
     10 list2_5 = [string2]11 list3 = [bool3]12 list4 = [float4]13
     14 print(list1, list2, list2_5, list3, list4)
     15 print(type(list1), type(list2), type(list2_5), type(list3), type(list4))
```
 $\Gamma$  [575] ['1', '6', '.', '9', '2'] ['16.92'] [True] [0.0] <class 'list'> <class 'list'> <class 'list'> <class 'list'> <class 'list'>

### Object types so far:

Basic definition: an object with a length (e.g. strings, lists)

# What we'll cover in this lesson

1. What is a list?

2. List functions

3. Object types

### **4. Logical Operations**

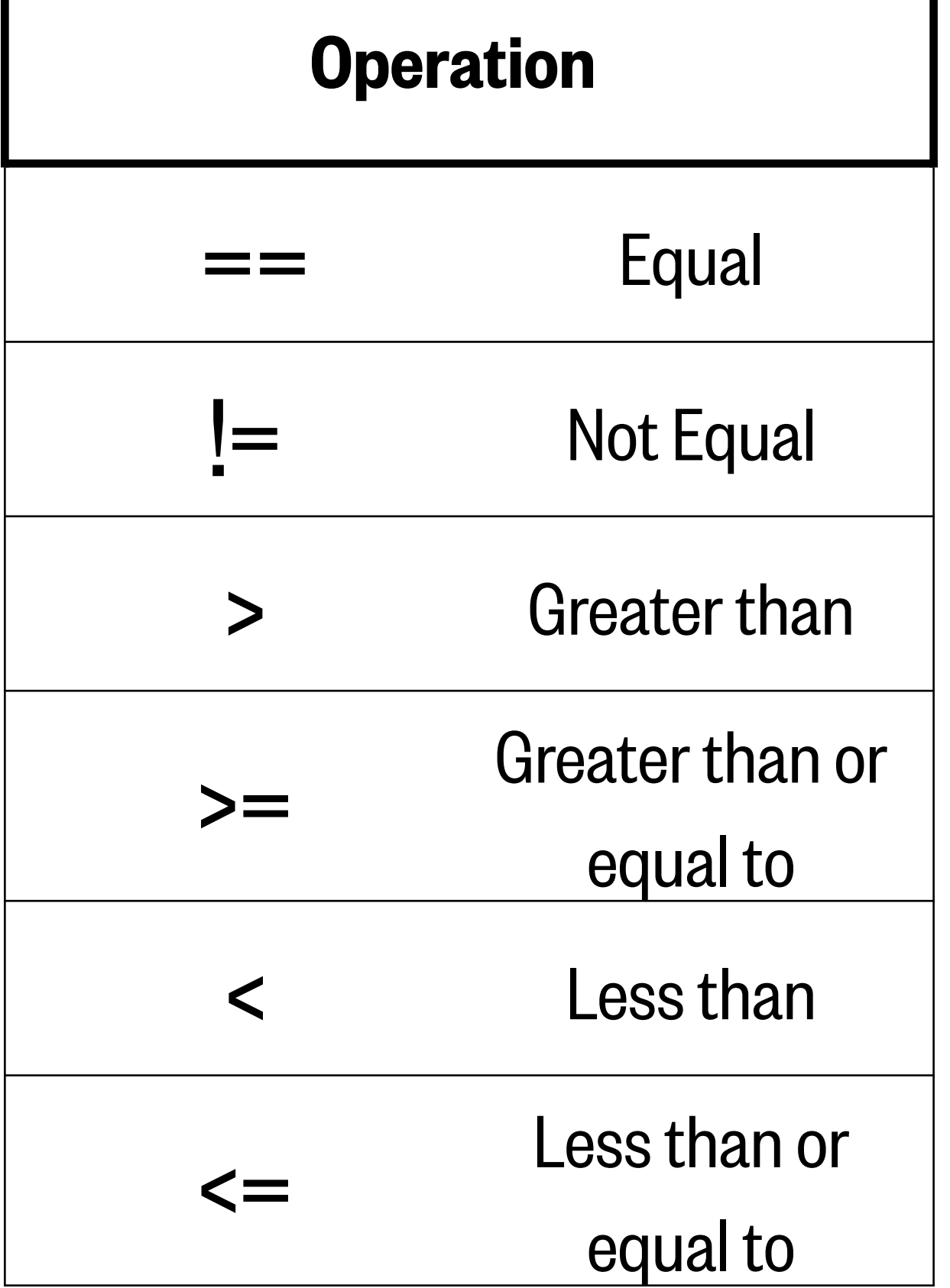

#### Comparison operators

## Logical operations

Using the comparison operators (lesson #2) we can add more parameters to our comparisons using logical operators...

![](_page_47_Figure_1.jpeg)

https://www.geeksforgeeks.org/python-logical-operators-with-examples-improvement-needed/

### Using the comparison operators (lesson #2) we can add more parameters to our comparisons using logical operators...

![](_page_48_Picture_120.jpeg)

#### Comparison operators

#### **and**

Example: Reynold's number

![](_page_48_Picture_7.jpeg)

The relationship between the Reynold's number and the turbulence of a flow have been well established. The Kármán vortex street is estimated to occur when the Reynold's number is between 80 - 200.

![](_page_48_Figure_14.jpeg)

https://www.sciencedirect.com/topics/ engineering/creeping-flow

Using the comparison operators (lesson #2) we can add more

![](_page_49_Figure_1.jpeg)

https://www.geeksforgeeks.org/python-logical-operators-with-examples-improvement-needed/

### Using the comparison operators (lesson #2) we can add more parameters to our comparisons using logical operators...

![](_page_50_Picture_119.jpeg)

#### Comparison operators

**or**

![](_page_50_Picture_5.jpeg)

#### Example: Reynold's number

The relationship between the Reynold's number and the turbulence of a flow have been well established. The Kármán vortex street is estimated to occur when the Reynold's number is between 80 - 200.

![](_page_50_Figure_12.jpeg)

https://www.sciencedirect.com/topics/ engineering/creeping-flow

Using the comparison operators (lesson #2) we can add more parameters to our comparisons using logical operators...

![](_page_51_Picture_77.jpeg)

**not**

https://www.geeksforgeeks.org/python-logical-operators-with-examples-improvement-needed/

![](_page_51_Figure_6.jpeg)

## **is**

```
['Apples', 'Oranges', 'Bananas', 'Strawberries']
```
![](_page_52_Figure_4.jpeg)

#### Test if two variables refer to the same object. This is useful when you assign variables to lists.

```
If you assign a variable to a copy of a list, it "is" 
                                                                                                                    If you assign a variable to an identical, but 
If you assign a variable to a list, it "is" that list 
                                                                                                                    separate list, it "is" not that listnot that list
(no matter what)
                                                                                                                           1 sample_list1 = ['Apples', 'Oranges', 'Bananas']
                                                               1 sample list = ['Apples', 'Oranges', 'Bananas']
    1 sample_list = ['Apples', 'Oranges', 'Bananas']
                                                                                                                           2 print(sample_list1)
                                                               2 print(sample list)
    2 list var = sample list
                                                                                                                           3 print()3 print()\mathcal{S}4 print(list_var is sample_list)
                                                               Δ
                                                                                                                           5 sample_list2 = ['Apples', 'Oranges', 'Bananas']
                                                               5 list var = sample list.copy()
    5
                                                                                                                           6 print(sample_list2)
                                                               6
    6 sample_list.append('Strawberries')
                                                                                                                           7 print()
                                                               7 print(list_var is sample_list)
    7 print(list_var is sample_list)
                                                                                                                           8
                                                               8
    8
                                                                                                                           9 print(sample_list1 is sample_list2)
                                                               9 sample_list.append('Strawberries')
                                                                                                                          10
                                                              10 print(list_var is sample_list)
   True
   True
                                                              11['Apples', 'Oranges', 'Bananas']
                                                              12 print()
                                                              13 print(sample_list)
                                                                                                                          ['Apples', 'Oranges', 'Bananas']
                                                              14
                                                                                                                         False
                                                             ['Apples', 'Oranges', 'Bananas']
                                                         \Gamma
```
False

False

## Resources

- Seawater ions http://www.marinebio.net/marinescience/02ocean/swcomposition.htm Logical operator flowcharts - https://www.geeksforgeeks.org/python-logical-operators-withexamples-improvement-needed/
- Kármán vortex street https://www.sciencedirect.com/topics/engineering/creeping-flow